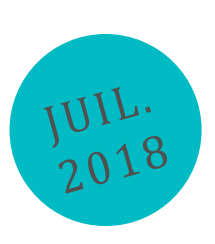

**EXPERTISES** 

## **PRC ECOSD 18.1 (I)**

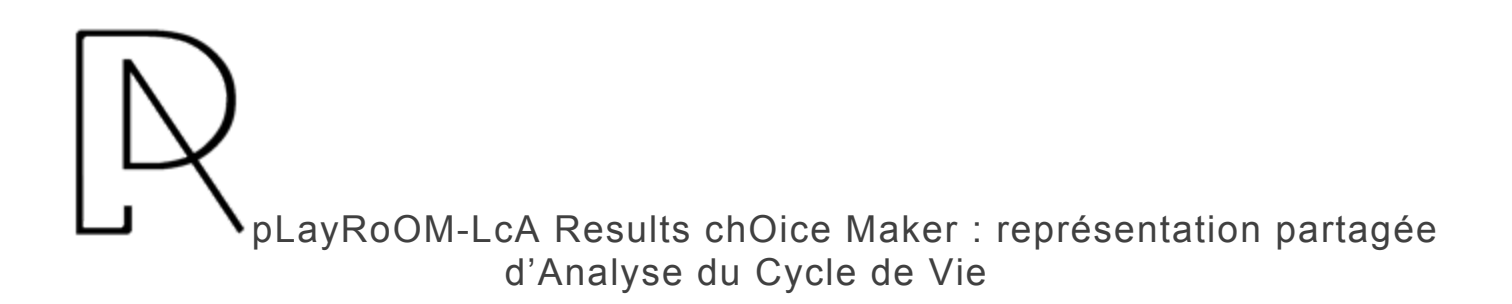

**Mars 2020 Octobre 2015(i)**

N° de contrat : Étude réalisée pour le compte de l'ADEME par : *Non renseigné(i)*

**Coordination technique ADEME :** *BORTOLI PUIG Hélène* **– Direction\Service :** *ANGERS DECD SPEM*

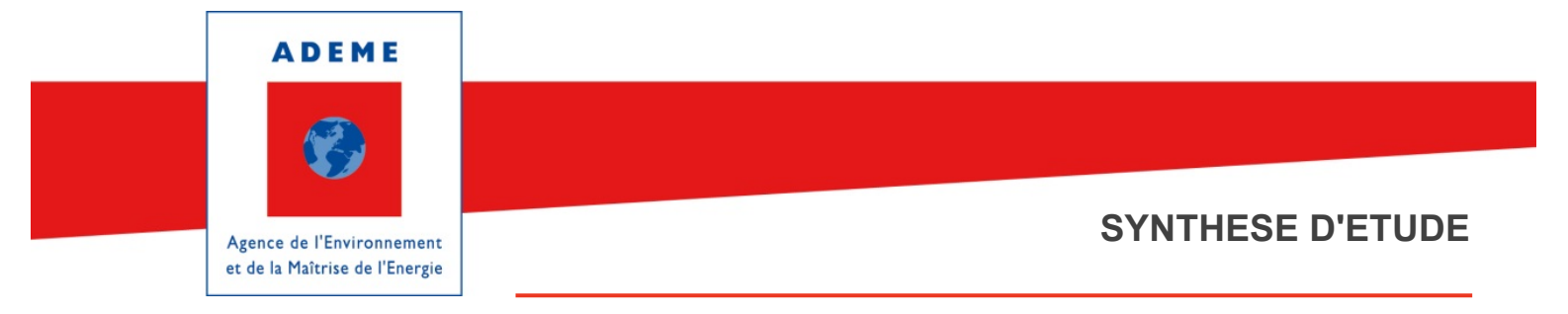

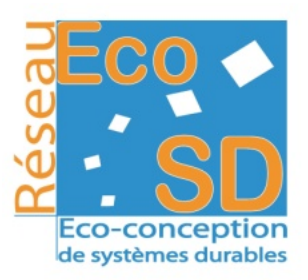

**En partenariat avec :**

## **REMERCIEMENTS**

Giselle Andonie (Grenoble-INP) Florent Blondin (UGA) Julien Coeurdevey (Grenoble-INP) Stéphane Le Pochat (EVEA Conseil) Maud Rio (UGA) Peggy Zwolinski (Grenoble-INP)

### **CITATION DE CETTE SYNTHESE**

**ADEME/EcoSD. Maud Rio, Florent Blondin, Julien Coeurdevey, Stéphane Le Pochat, 2020.** pLayRoOM-LcA Results chOice Maker : représentation partagée d'Analyse du Cycle de Vie **–** Synthèse. 40 pages

Cet ouvrage est disponible en ligne www.ademe.fr, rubrique Médiathèque (URL)

Toute représentation ou reproduction intégrale ou partielle faite sans le consentement de l'auteur ou de ses ayants droit ou ayants cause est illicite selon le Code de la propriété intellectuelle (art. L 122-4) et constitue une contrefaçon réprimée par le Code pénal. Seules sont autorisées (art. 122-5) les copies ou reproductions strictement réservées à l'usage privé de copiste et non destinées à une utilisation collective, ainsi que les analyses et courtes citations justifiées par le caractère critique, pédagogique ou d'information de l'œuvre à laquelle elles sont incorporées, sous réserve, toutefois, du respect des dispositions des articles L 122-10 à L 122-12 du même Code, relatives à la reproduction par reprographie.

## **TABLE DES MATIERES**

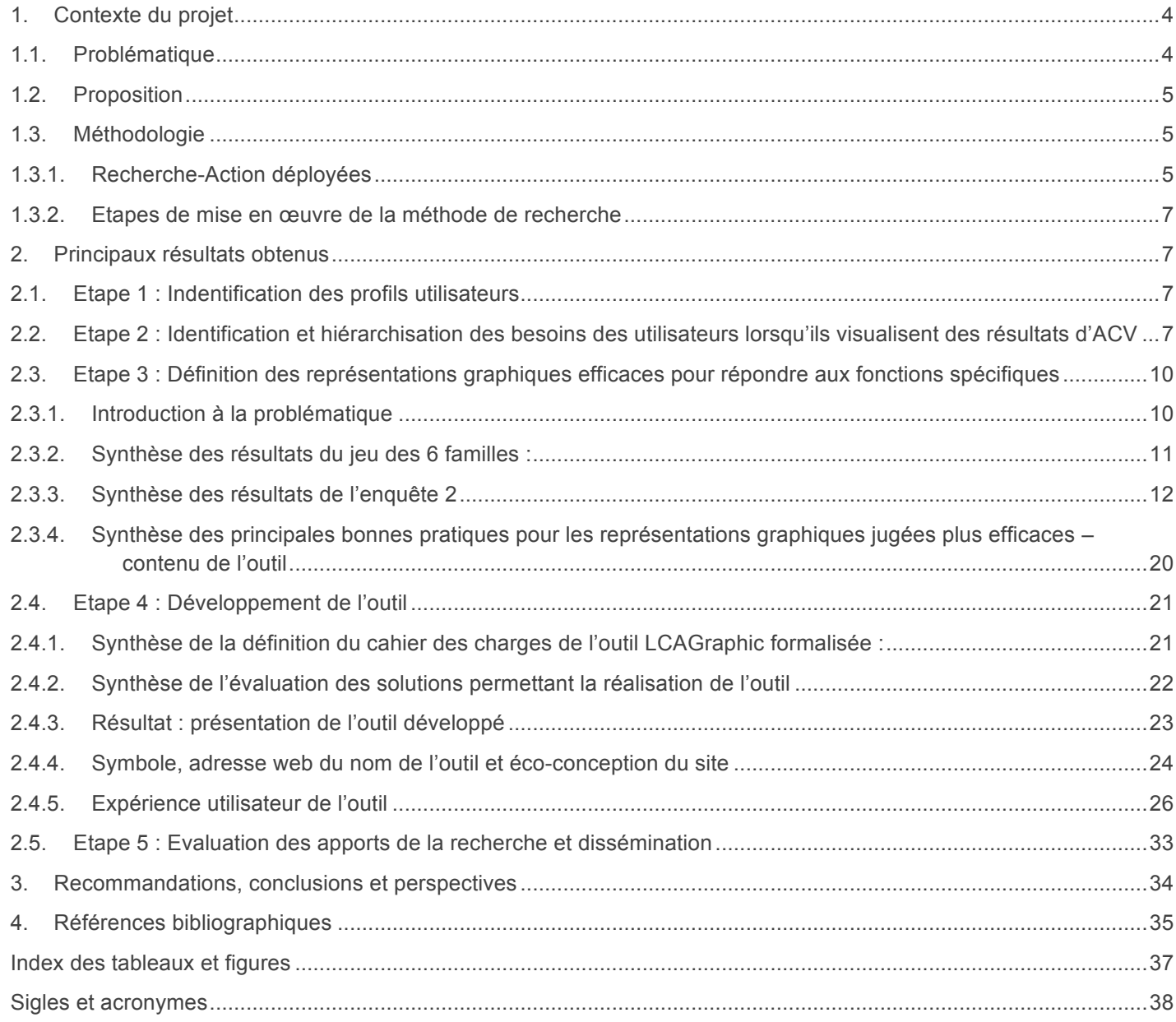

## **1. Contexte du projet**

#### **1.1.Problématique**

Les représentations actuelles des résultats d'Analyse de Cycle de Vie (ACV) sont souvent interprétées avec difficulté par les acteurs de la conception en industrie, altérant la transmission des informations d'ACV pendant le processus de conception des produits et services concernés. Ces problèmes d'interprétation sont facteurs des défaillances connues du monde académique [Tichkiewitch and Brissaud, 2004], éprouvés en entreprises et pourtant toujours peu résolus:

- Défaillances techniques : les outils sont mal compris par les acteurs de la conception [Boks, 2006], la représentation des résultats et d'inventaires du cycle de vie disposent de supports pouvant être inadéquats [Sonnemann et al. 2011]
- Cloisonnement des expertises : des experts environnementaux isolés des experts de la conception jugeant les résultats d'ACV enclins à une trop grande subjectivité [Handfield et al. 2001]
- Verrou sociocognitif : des acteurs de la conception non formés, ou non sensibilisés, à l'environnement pouvant être réticents à coopérer avec l'expertise environnementale [Uchil and Chakrabarti, 2013, Johansson, 2002],
- Des capacités cognitives limitées : ne parvenant pas à reconnaître ou interpréter l'information multidimensionnelle et transversale à toutes les activités de conception, capitalisée autour de l'ACV ; manque de compréhension et travail d'analyse commune de l'ensemble des acteurs de conception afin d'intégrer l'expertise environnementale dans le processus de conception [Otto, et al, 2003]

Or, pour intégrer la complexité du cycle de vie du produit et ses effets (impacts environnementaux) de manière efficace et donc au plus tôt [Millet et al. 2007] les concepteurs ont besoin :

- D'une représentation des résultats d'ACV explicite : permettant au commanditaire de l'étude d'évaluer rapidement et facilement la crédibilité et la légitimité des résultats d'ACV [D. Millet, et al. 2007 ; P. Uchil and A. Chakrabarti, 2013] ;
- De visualiser les paramètres de conception liée à la multi dimensionnalité de l'ACV et de l'ACVI qui a trait à leur propre dimension sociocognitive respective. Afin :
	- o D'interpréter rapidement la relation entre leurs propres paramètres « connus » et ceux de « l'environnement » dans chaque phase du cycle de vie du produit [Park and Seo, 2006]. Ceci éviterait les "effets de rejets" des acteurs confrontés à un mode de représentation des résultats en désaccord avec leur façon de travailler et leurs affects, ou singularités sociocognitives ;
	- De construire les interrelations entre les fonctions techniques du produit et les critères environnementaux [Lagerstedt et al. 2003]. Ceci encouragerait une interprétation efficace des résultats par rapport aux marges de manœuvre des commanditaires de l'étude d'ACV.

Une étude réalisée sur fond d'enquête auprès de concepteurs en génie industriel et d'ACVists au sein du laboratoire du G-SCOP [Charbonnel, 2014] a montré qu'ils utilisaient l'analyse du cycle de vie dans des projets de conception mécanique pour produire des données « brutes ». Puis ils en construisaient des représentations selon le besoin et la personne avec qui ils les analyseraient. Ceci corrobore les résultats d'une récente étude réalisée en collaboration avec la start'up Environmental Picture [Bin Abu Talib, 2016] montrant l'utilité d'un protocole pour supporter l'interprétation des résultats par les utilisateurs. Ce protocole nécessiterait d'être couplé à une implémentation logicielle graphique supportant la représentation des résultats d'ACV tout au long du processus de conception du produit.

Ces derniers résultats soulèvent la question de la construction collaborative de représentation synthétique commune de résultats d'ACV, nécessitant d'analyser les interactions autour des représentations d'ACV entre les acteurs de la conception et l'expertise environnementale, afin de supporter une vision commune à l'équipe de conception selon le besoin pendant le processus de conception des produits et des services. Cette problématique de recherche a été abordée en détail dans les travaux de Baouch [Baouch et al. 2014] qui a proposé la méthode K2afé pour que les acteurs de la conception puissent construire en interagissant entre eux des connaissances locales ciblées selon le besoin [Baouch, 2016]. Un formalisme de partage des connaissances ainsi crées a ensuite été proposé (K2alligraphie). Ces récents travaux développés dans le domaine académique supporteraient les experts ACVistes

et les industriels et pourraient être valorisés et diffusés via le réseau EcoSD (Ex. : consultants, cf. rapports des associations de type ScoreLCA, http://www.scorelca.org).

En Mars 2017 plusieurs questions de recherche ont été formulées par les acteurs du réseau EcoSD autour de la modélisation et la représentation des données d'ACV. Cette discussion a montré un intérêt du réseau à la formalisation des connaissances autour des acteurs concernés par le cycle de vie du produit, puis à répondre à des questions précises liées aux représentations des résultats des ACV dans la prise de décision.

En 2018 le deuxième volet de cette discussion se pose encore. L'ambition de ce projet collaboratif (PRC) porte donc sur la question de recherche suivante : comment choisir une représentation partagée par toutes les parties prenantes d'un résultat d'ACV ?

### **1.2.Proposition**

La proposition suivie dans ce travail de recherche collaborative est de permettre aux cibles de choisir et de générer des représentations graphiques plus efficaces pour représenter des résultats d'ACV. Un support de type site web, contenant des outils permettant à l'utilisateur de générer ses propres représentations graphiques, en suivant des recommandations issues de ce travail de recherche a été réalisé.

## **1.3.Méthodologie**

La méthodologie employée pour répondre à la question de recherche posée dans ce projet s'appuie sur la Recherche-Action. Elle s'est effectuée par une alternance d'actions faisant intervenir les acteurs académiques et industriels ciblés par l'étude, et de revues de la littérature scientifiques dans les domaines abordés au moment de la mise en place de ces actions. Ces actions comprennent des workshops, deux enquêtes auprès des acteurs cibles, deux expérimentations, et le développement Agile de l'outil.

### **1.3.1. Recherche-Action déployées**

#### **Un workshop initial : définition des profils utilisateurs.**

**Une enquête 1 nationale en ligne**, du 3 au 26 décembre 2018, ciblées sur les profils utilisateurs venant des secteurs publiques et privés (industrie, organisations d'ingénierie, consultants, chercheurs académiques). La collecte automatique a traité 90 réponses correspondantes aux cibles. Le détail de l'enquête 1 est publié dans [Rio et al. 2019].

**Une première expérimentation** : atelier de cadavre exquis lors d'un séminaire de recherche.

L'objectif de cette expérimentation était de réaliser une revue critique des représentations d'ACV existantes et des effets qu'elles produisent sur les utilisateurs (cibles).

Sous la forme d'un jeu de type « du cadavre exquis », le protocole suivi était le suivant :

- 1. Dans une salle en U, chaque personne à une feuille contenant une représentation graphique présentant les résultats d'ACV d'un produit.
- 2. Le joueur (ici un chercheur en conception intégrée) doit incarner un rôle de concepteur ou d'expert ACV (pour le chercheur familier de l'ACV)
- 3. Chaque représentation graphique doit répondre à un besoin correspondant à un de ceux identifiés dans l'enquête 1 par cible (par ex.: « d'où viennent les impacts carbone » « où dois-je concentrer mes efforts pour créer du changement sur mon produit »).
- 4. Le joueur doit proposer une représentation graphique jugée « plus efficace » que celle qui est proposée sur la feuille, pour représenter les résultats d'ACV affichés, pour répondre au besoin cité. Une fiche outil<sup>1</sup> est donnée aux joueurs pour les aider à dessiner (ou faire référence à une icône si dessiner pose problème). Le joueur doit formaliser, en argumentant les raisons de son choix de représentation alternatif. L'objectif est de permettre l'explicitation des effets d'une représentation graphique pour répondre à un besoin ciblé.

La fiche outil donnée au joueur pour trouver des alternatives graphiques est fondée sur les outils de dataviz, © Jonathan Schwabish & Severino Ribecca

<sup>&</sup>lt;sup>2</sup> Site Web de la Data Visualisation : <u>https://datavizcatalogue.com,</u> accédé le 6 Mars 2020.<br>Page 5 sur 40

- 5. Puis le joueur plie la feuille afin de cacher la première représentation et la donne à son  $2^e$  voisin, de sorte que ce dernier ne puisse voir que la proposition du joueur précédent répondant au besoin cité en haut de la feuille.
- 6. Les étapes 4 et 5 sont réitérées 2 fois.
- 7. Au bout de 3 passations, la feuille est dépliée entièrement, dévoilant les représentations graphiques successives ayant remis en cause la précédente, en argumentant les choix d'une nouvelle représentation. Cette suite de représentation répondant à un besoin commun, mais évoluant au fur et à mesure des représentations (des données sont perdues puis sont ajoutées, des valeurs quantitatives sont conservées, des représentations graphiques absentes des outils d'ACV classiques sont inventées, etc.) et devient support de discussion.

Les représentations imaginées ne produisent pas toujours l'effet prévu, la compréhension d'une représentation est questionnée entre les joueurs. Ce jeu permet de mettre en lumière des critères pour caractériser l'efficacité d'une représentation graphique et questionner les effets qu'une même représentation peut créer sur des joueurs différents.

#### **Une seconde expérimentation : développement d'un jeu de plateau.**

Ce jeu fait l'objet du rapport de master de G. Andonie [Andonie, 2019], la méthode de son développement et les choix qui ont été réalisés sont explicités dans le rapport. Le jeu de plateau dans sa forme actuelle, correspond succinctement à un jeu de cartes ressemblant au jeu des 7 familles (ici 6), correspondant à des familles fonctionnelles graphiques : les fonctions de localisation, de hiérarchie, d'appartenance, de comparaison, de flux, et de relation. Chaque famille contient 5 cartes « matérielle » de représentations graphiques aux caractéristiques fonctionnelles communes, une représentation graphique peut avoir plusieurs fonctions, mais elle appartient à une famille principale. Sur chaque carte la famille est représentée à gauche par un icône symbolisant le type graphe, sous lequel une liste de paramètres principaux de ce graphe est proposée. Par exemple un histogramme empilé est paramétré par la taille des segments, la surface et la couleur des aires, les séquences présentées, etc. Au centre de la carte, une illustration du graphique appliqué à l'ACV est proposée et explicitée avec des flèches et des annotations (valeur de l'indicateur, légende, etc.). A droite du graphique la liste des fonctions conférées par cette représentation graphique est présentée avec en premier la fonction principale couverte par cette famille. Le jeu comporte également deux graphes témoins. Les paramètres communément utilisés en ACV sont explicités sur des « cartes témoins » : référence du produit, indicateur et son unité, périmètre de l'étude, unité fonctionnelle utilisée pour cette ACV, phases du cycle de vie, ou soussystèmes présentés dans l'ACV, etc.

La règle du jeu est la suivante : les joueurs doivent présenter des résultats d'ACV, dont le contenu est rappelé dans le graphe témoin, en sélectionnant une série de représentations issues des 6 familles étalées au centre de la table. Chaque choix sera à expliciter devant les autres joueurs, à tour de rôle. S'en suit donc une phase de confrontation des trajectoires (ie. des représentations successives sélectionnées pour traduire le même contenu que celui compris dans le graphe témoin), à l'oral devant les autres joueurs. Puis les joueurs doivent proposer ensemble une série de représentations communes qui fait consensus au sein du groupe.

L'expérimentation du jeu en salle d'expérimentation MEXICO du laboratoire GSCOP, a été réalisée en filmant les participants afin d'analyser leurs comportements. La « partie de carte » était précédée par une série d'entretiens individuels afin de niveler les connaissances en ACV des participants sur les produits utilisés dans les graphes témoins. Chaque joueur faisant partie des cibles de PlayRoom, était familier de l'ACV. Après l'expérimentation, une discussion en groupe et des entretiens individuels ont permis d'analyser et d'intégrer l'expérience des joueurs afin de proposer des améliorations sur le jeu.

#### **Le développement de l'outil web éco-conçu en mode AGILE, comprenant :**

- o Des workshop chaque semaine sur les versions de l'outil en cours de développement
- o La validation par essais et feedbacks : par l'équipe de recherche restreinte, par un panel de chercheurs, par des classes d'étudiants utilisant l'ACV.
- o Une présentation de l'outil version béta test à la communauté EcoSD : lors du séminaire de recherche en janvier 2020.

#### **Un workshop final sur l'outil développé**

### **1.3.2. Etapes de mise en œuvre de la méthode de recherche**

**Etape 1** : Indentification des profils utilisateurs.

**Etape 2** : Identification et hiérarchisation des besoins des utilisateurs lorsqu'ils visualisent des résultats d'ACV Etablissement d'une liste de besoins par profils cibles fondés sur la littérature (articles scientifiques, rapports d'institutions, rapports d'activités d'entreprise et de conseil), puis sélection et hiérarchisation des besoins par l'enquête 1.

**Etape 3 :** Définition des représentations graphiques efficaces pour répondre aux fonctions spécifiques

Protocole de test et de développement du jeu de « cadavre Exquis ».

Protocole de test et de développement du jeu de plateau « des 6 familles ».

Génération de l'enquête 2 : définition et application du protocole, développement des supports, mise en œuvre sur site Web, bouclage d'essais et de corrections, diffusion de l'enquête, présentations en séminaire de recherche, relances, traitement et analyse des résultats, formalisation du processus et des résultats de l'enquête 2 et communication des résultats en séminaires de recherche (interne au laboratoire GSCOP et externe, à la communauté EcoSD).

Définition du cahier des charges de l'outil. Propositions et validations des solutions retenues. Définition du logigramme de l'outil. Mise en place d'un protocole de développement de l'outil.

**Etape 4 :** Développement de l'outil (embauche d'un ingénieur d'étude).

Les phases de développement de l'outil incluent une pré-étude des solutions existantes pour répondre au cahier des charges proposé, le choix multi-critère réalisé sous la forme d'un SWOT des solutions de l'outil. Puis la planification du développement de l'outil a fait l'objet d'un logigramme, afin de mettre en adéquation le contenu et la forme attendue de l'outil. Une phase de structuration de l'outil a permis de valider l'ergonomie du site. Puis le contenu a été développé principalement en deux phases : la béta test contenant une partie des feuilles de calcul permettant la génération des représentations graphiques, soumise à essais par une campagne de tests utilisateurs. Puis la version plus aboutie de l'outil a été développée, c'est-à-dire, le contenu des onglets prévu répondant aux besoins prioritaires identifiés dans les enquêtes a été entièrement finalisé. Ce contenu a permis de proposer un ensemble de représentations graphiques pouvant être générées par l'utilisateur de l'outil avec son propre jeu de données. Enfin, une série de test sur l'outil a permis de valider ses fonctionnalités et son ergonomie.

**Etape 5 :** Evaluation des apports de la recherche et dissémination scientifique.

## **2. Principaux résultats obtenus**

### **2.1.Etape 1 : Indentification des profils utilisateurs**

Suite au workshop organisé, les trois profils ciblés par l'utilisation de la méthode proposée dans ce projet sont suivants : (1) les concepteurs développant des produits, des services ou des procédés manipulant l'ACV mais n'étant pas experts en ACV.

*Exemple de personae :* Alphonse est technologue dans une PME développant des procédés innovants, Marco est concepteur dans un bureau d'étude spécialisé dans les produits multi-physiques, Alice est chef de projet de conception dans une grande entreprise d'équipements de sport; ils utilisent des outils propres à leur domaine d'expertise intégrant un outil d'ACV simplifié et/ou reçoivent des résultats d'ACV directement de l'expert ACV.

(2) les experts ACV de produits, procédés, services, etc.

*Exemple de personae :* Justine est consultante en ACV et réalise des études dans des domaines variés, à destination des entreprises, des citoyens (etc.), Antoine est chercheur dans le domaine des agro ressources et développe les bases de données (Inventaires du Cycle de Vie), les méthodes de calculs, en ACV.

(3) les chargés d'étude ou de prospective à visée des décideurs publics ou privés.

*Exemple de personae :* Jule est chercheur et réalise et utilise les résultats d'ACV pour étayer les bases scientifiques de son travail et est amené à traduire ses résultats pour formuler des recommandations aux décideurs publics ou privés.

## **2.2.Etape 2 : Identification et hiérarchisation des besoins des utilisateurs lorsqu'ils visualisent des résultats d'ACV**

Les principaux besoins des cibles ont été identifiés par une étude de la littérature scientifique dans le domaine de l'écoconception [Johansson, 2002], [Boks, 2006], [Uchil and Chakrabarti, 2013], [Kota and Chakrabarti, 2010], [Germani et al. 2013], [Knight and Jenkins, 2009] et d'une analyse des pratiques, principalement en entreprise.

Le concepteur raisonne familièrement par les paramètres de conception : matériaux (propriétés physico-chimiques, mécaniques ; méthode de mise en forme, outillage, etc.), composants standards (fournisseurs, commande, transport), assemblages (machine, procédé, manutention, environnement, etc.) dans une approche d'analyse fonctionnelle du cycle de vie du produit qu'il conçoit. Des besoins découlent les fonctions du produit ou procédé à satisfaire, avec des niveaux à atteindre, pour des coûts économiques, environnementaux, sociaux associés, et dans des délais envisageables (cf. démarche de définition du cahier des charges fonctionnel). Les critères du cahier des charges sont liés aux indicateurs d'impacts environnementaux qu'il sélectionne de façon plus ou moins directe. Répondre à un niveau imposé par réglementation peut permettre un lien direct vers l'outil approprié [Rousseaux et al. 2017]. Le concepteur est souvent amené à créer sa propre échelle d'évaluation d'importance de ces impacts environnementaux en fonction de sa capacité à modifier ses solutions de conception, ou du coût que cela représente globalement et qu'il arrive à évaluer [Charbonnel et al. 2014]. Par exemple l'indicateur d'impact environnemental « taux de recyclabilité » d'un matériau est facile à associer à chaque matériaux choisi, donc à lier à la nomenclature ou à l'arborescence du produit en cours de développement. Ce lien de corrélation entre paramètre de conception et la valeur de l'impact choisi guide le concepteur dans ses choix de conception. Il cherchera une manière fine de représenter ce lien par les résultats d'ACV au niveau de précision lui permettant de faire un choix [Otto, et al, 2003]. Son travail de priorisation des choix de conception nécessite des supports d'analyse multicritère utilisant les résultats d'ACV [Baumann et al, 2002] [Tischner and Charter, 2001]. Il peut ensuite utiliser l'ACV pour identifier les flux de matériaux à l'origine des impacts qu'il cherche à réduire [Sonnemann et al. 2011], en lien avec les fonctions techniques assurées par ce choix de matériaux [Lagerstedt et al. 2003]. Il peut également avoir besoin d'utiliser l'ACV pour comparer la performance environnementale de son produit à un produit de référence [Nielsen and Wenzel, 2002]. Dans tout les cas sa confiance dans les résultats d'ACV dépend de sa capacité d'évaluer la crédibilité et la légitimité des analyses qu'il génère, ou qu'il consulte [Millet et al. 2007].

L'expert ACV interne ou externe à l'entreprise à souvent besoin de communiquer les résultats d'ACV à des personnes moins expertes en ACV que lui [Park and Seo, 2006]. Il doit mettre en avant la complexité des résultats d'ACV tout en les rendant compréhensibles [Hernandez Pardo et al. 2011]. Il peut avoir besoin d'extraire les résultats d'une ACV pour permettre leur interprétation à des échelles différentes (niveau macro, meso ou micro d'analyse) correspondants aux objectifs et personnes concernées par l'étude [Brones and Carvalho, 2015].

L'enquête 1 réalisée du 3 au 26 décembre 2018 a eu pour objectif de proposer aux cibles de sélectionner les besoins principaux qu'ils ont lorsqu'ils consultent des résultats d'ACV et de les hiérarchiser par ordre d'importance. Le détail du protocole de l'enquête 1 déployé est publié dans [Rio et al. 2019]. Les résultats de l'enquête 1 sont présentés dans les Figures 1 et 2. Sur 90 répondants 26% correspondaient à la cible des concepteurs et 35% à celle des experts ACV.

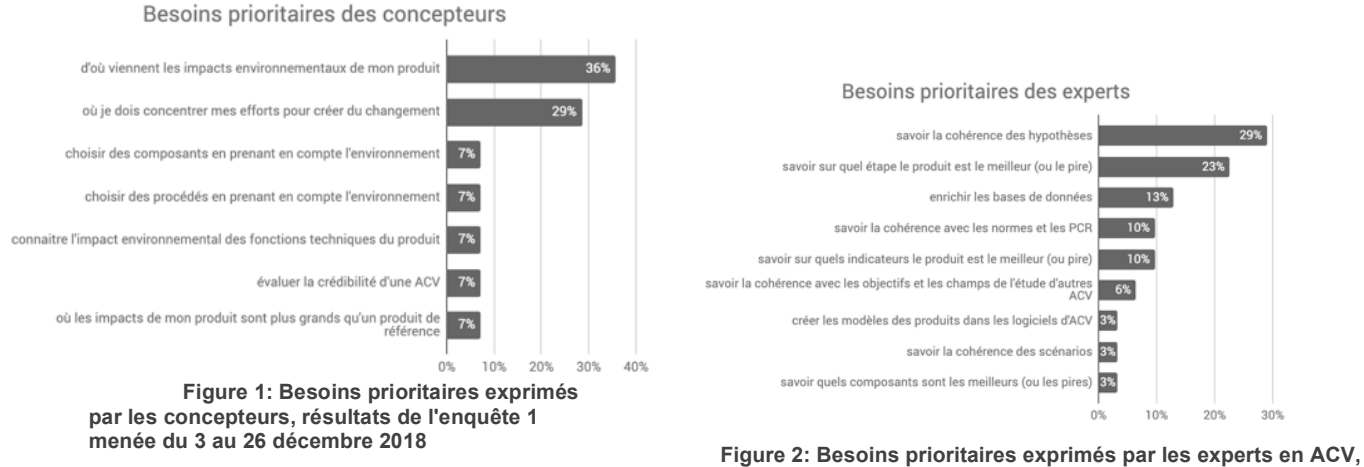

**résultats de l'enquête 1 menée du 3 au 26 décembre 2018**

Ces résultats montrent la différence de besoins exprimés par les cibles. Les experts ACV expriment des besoins qui sont relatifs au développement de la méthode d'ACV ou qui expriment son potentiel parfois non exploitable par les outils en tant que tel (permettre la vérification des hypothèses prises dans l'étude, étendre les bases de données dans le domaine, créer des nouveaux modèles d'ICV, d'indicateurs d'impacts, etc.). Les concepteurs expriment en premier le besoin d'identifier d'où proviennent la majorité des impacts (36%) et d'être en mesure d'y répondre de manière à réduire les impacts environnementaux de manière significative (29%), en lien avec un cahier des charges, ou un produit de référence. Leur capacité de reconception du cycle de vie du produit les amène à affiner leur besoin sur les sources potentielles de ces impacts ; comme un choix de composant ou de procédé pour assurer une fonction. L'évaluation de la crédibilité d'une ACV fait aussi partie de leurs besoins prioritaires (7%). Ce besoin nécessite d'être explicité plus en détail par la cible, car pour l'expert ACV la crédibilité des résultats d'ACV sera liée avec les besoins exprimés de cohérence : des hypothèses (29%), des objectifs et champs de l'étude d'autres ACV comparativement (6%), ou encore la cohérence des scénarios entre eux (3%).

5 catégories de besoins de représentation des résultats d'ACV prioritaires pour le développement de l'outil dans sa première version ont été sélectionnées et formulées sous la forme de questions auxquelles doivent répondre l'utilisateur:

- D'où viennent les impacts environnementaux ? Cette question correspond au besoin de présenter la contribution aux impacts d'un produit, procédé, service.
- Quel produit, scénario ou version a le moins d'impact environnemental et pourquoi ? Cette question correspond au besoin de comparer les valeurs des impacts environnementaux sur les scénarios entier d'ACV.
- Est-ce qu'il y a des transferts d'impact et d'où viennent-ils ? Cette question renvoie au besoin d'analyser les transferts d'impacts entre indicateurs des cycles de vie modélisés.
- Où doit-on concentrer les efforts pour créer un changement ? Cette question renvoie au besoin de comparer des scénarios d'éco-conception entre eux.
- Quelle est l'influence de ce paramètre ? Ce besoin à trait à la nécessité de représenter les résultats d'analyse de sensibilité sur un paramètre.

A partir de ces besoins, une revue critique de représentation d'ACV existantes sur les effets qu'elles produisent a été réalisée sous la forme d'une expérimentation lors d'un séminaire de recherche à Grenoble, appelée « le cadavre exquis », cf. illustration donnée sur la Figure 3. Ce jeu a permis de lister des critères de caractérisation de l'efficacité d'une représentation graphique.

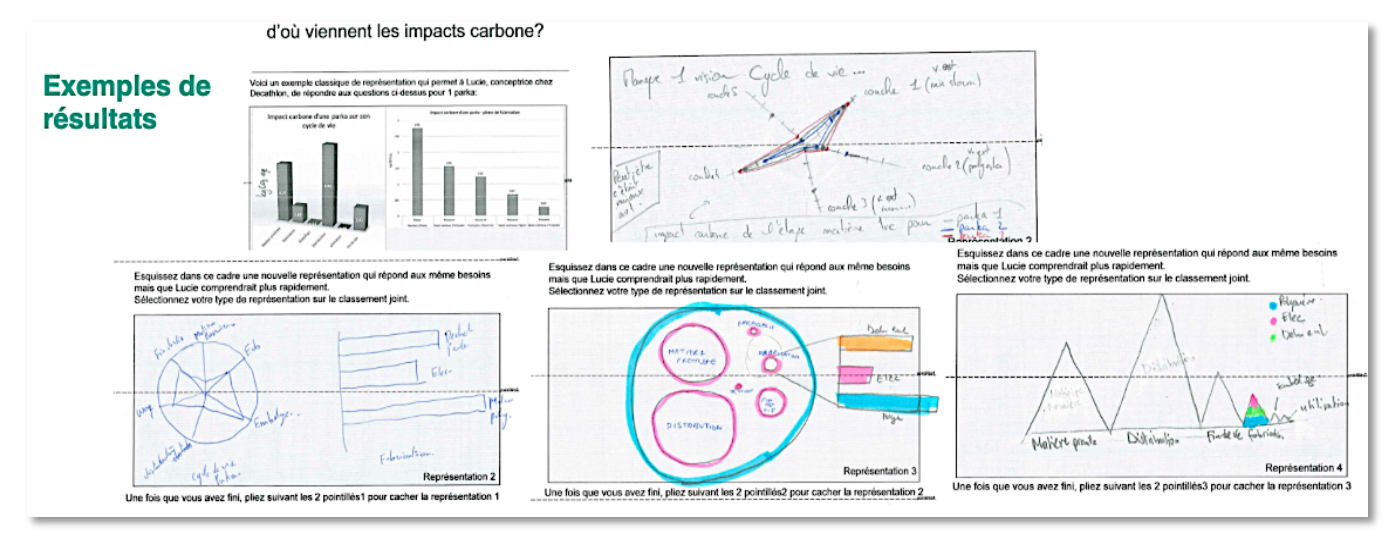

#### **Figure 3: Exemples de résultats de l'expérimentation 1 d'explicitation des effets des représentations graphiques pour répondre à un besoin ciblé, expérience du "cadavre Exquis"**

Les résultats de cette expérimentation sont de trois ordres. Premièrement l'explicitation des résultats d'ACV se révèle nécessaire à la compréhension de l'analyse. Deuxièmement, une représentation seule ne peut pas supporter le raisonnement associé à cette explicitation. Troisièmement « la charge cognitive » associée à une représentation d'ACV est clairement mise en évidence, en faisant référence aux travaux de [Huang et al. 2009].

En conclusion de cette étape 2, le travail réalisé dans ce projet a permis de formuler 5 besoins prioritaires communs aux cibles sélectionnées (les concepteurs, les experts ACV, les rapporteurs de résultats d'ACV). Répondre à ces besoins par des représentations graphiques pose la difficulté de l'efficacité d'une représentation graphique seule. Il semblerait que des euristiques, c'est-à-dire, des « chemins de représentations graphiques » par familles fonctionnelles sélectionnées par la cible lui permettrait d'expliciter les multiples informations contenues dans un résultat d'ACV. L'efficacité d'une représentation graphique dépend de sa charge cognitive perçue par la cible. Un entretien d'explicitation permet la formulation de cette charge cognitive par la cible.

Les outils de data visualisation ont été explorés à l'étape 3 pour appréhender un contenu cognitif fortement dépendant des connaissances (implicites) de la cible.

## **2.3.Etape 3 : Définition des représentations graphiques efficaces pour répondre aux fonctions spécifiques**

### **2.3.1. Introduction à la problématique**

L'étape 3 du projet avait pour objectif de définir les représentations graphiques spécifiques d'ACV les plus efficaces pour répondre aux besoins prioritaires ciblés. A l'issue de cette étape le cahier des charges de l'outil a été formalisé afin de développer l'outil à l'étape suivante.

**La question de recherche posée à cette étape était la suivante : existerait-il des invariants par profil type d'utilisateur, pour représenter efficacement des résultats d'ACV ?**

Il s'est agit dans un premier temps de formaliser les fonctions impliquées dans les représentations graphiques d'ACV. Une ACV mobilise les paramètres de : comparaison numérique, valeurs données exprimées dans des unités spécifiques ; plage de valeur ; relation de hiérarchie, de dépendance (système, sous-système, éléments, unité, procédé, etc.) ; de proportionnalité ; de flux. La Figure 4 présente ces 5 caractéristiques principales fonctionnelles des représentations graphiques d'ACV. Dans la deuxième colonne de la figure sont montrées les représentations utilisées habituellement dans les outils d'ACV ou dans les études présentant des résultats d'ACV. Par exemple, les résultats d'impacts sont souvent exprimés au travers d'un histogramme empilé, permettant la comparaison entre plusieurs scenarios de cycle de vie. La notion de hiérarchie, ou de relation est présentée sous forme arborescente (ex. : outil Simapro©) et les flux par le diagramme de Sankey (outil Gabi©). La data visualisation propose de nombreuses alternatives graphiques conférant des fonctionnalités similaires. Par exemple, les barres verticales peuvent être une alternative à l'histogramme permettant de donner des valeurs numériques et de les comparer entre elles.

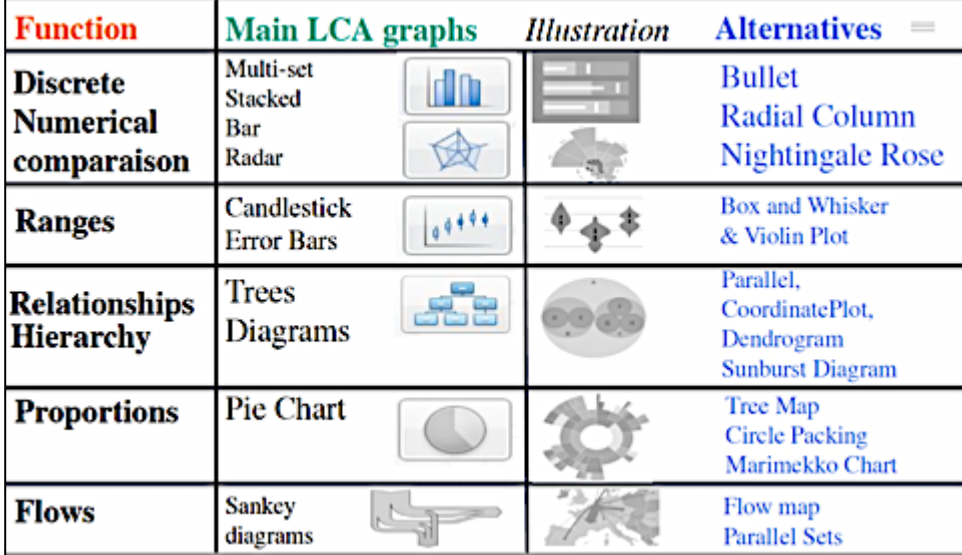

**Figure 4: Fonctions associées aux représentations d'ACV et propositions d'alternatives graphiques présenté dans [Rio et al. 2019].**

Afin de questionner l'efficacité des représentations graphiques conférant des fonctionnalités similaires à celles utilisées classiquement en ACV, un jeu de plateau a été réalisé et une enquête 2 nationale a été conduite en parallèle. Les résultats principaux obtenus sont présentés ci-dessous.

#### **2.3.2. Synthèse des résultats du jeu des 6 familles :**

Afin de répondre à la question de recherche la proposition a été de créer un jeu de plateau permettant aux joueurs de tracer des trajectoires de représentation comme support de raisonnement leur permettant d'expliciter les résultats d'ACV par nature complexes. La présentation du jeu de plateau est présentée en section 1.3 1. Les illustrations graphiques ont été sélectionnées à partir des réponses aux questions de l'enquête 2, du catalogue de Data Visualisation<sup>2</sup> , des jeux de cartes existants (ex. :*The Graphic Continuum)* ou encore auprès d'articles scientifiques [Herman et al, 2000].

La Figure 5 illustre une des cartes du graph témoin. Les 6 familles compilent un total de 30 cartes illustrées, traduites en français et en anglais.

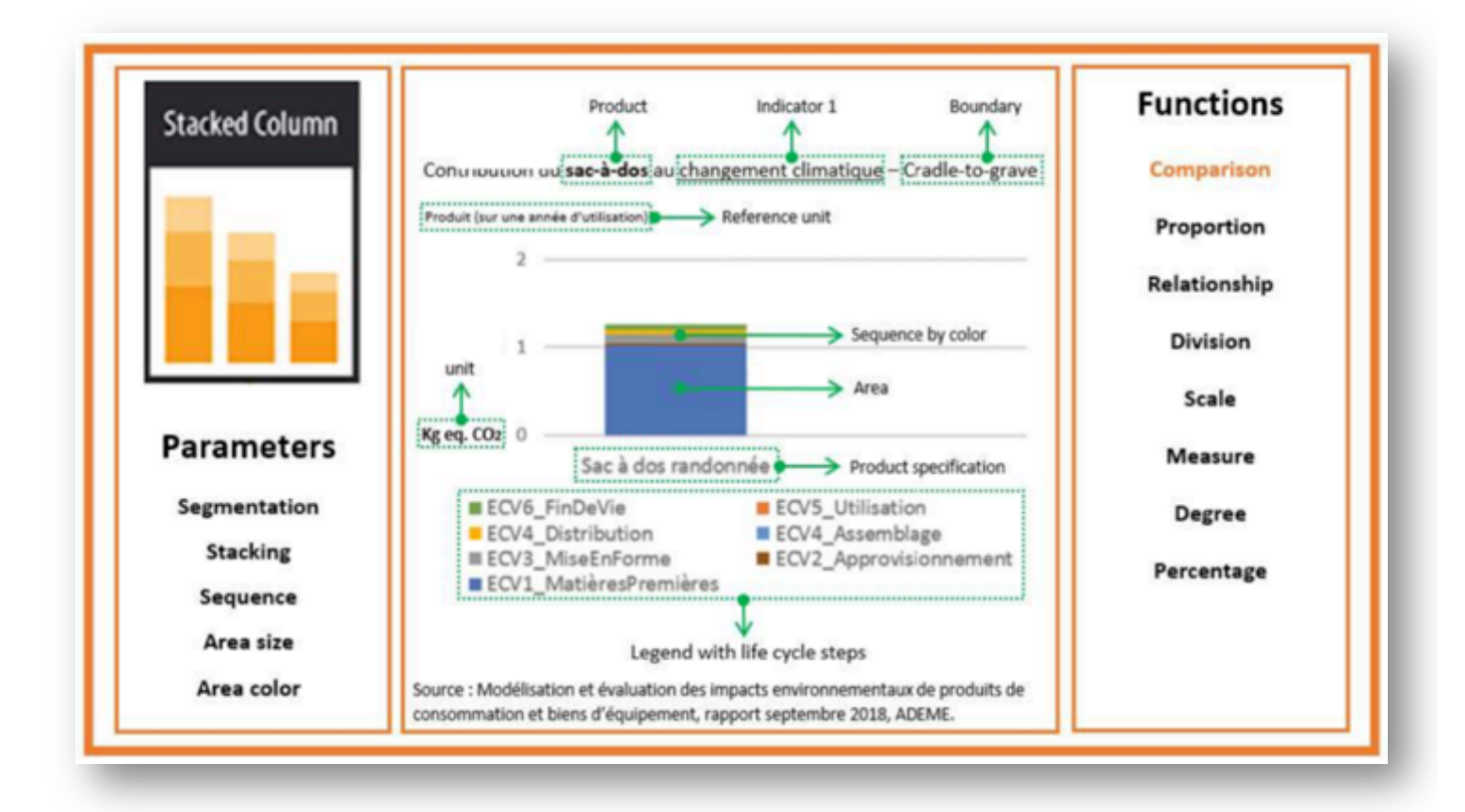

**Figure 5: Illustration d'une carte du jeu des 6 familles développé par [Andonie, 2019]**

L'objectif visé était la construction d'euristiques par cible qui seraient ensuite supportés par l'outil développé dans le projet PlayRoom (LCAGraphic). Les résultats de l'expérience du jeu de plateau ont été concluants puisque les joueurs sont parvenus après une partie de carte d'environ une heure, à faire consensus sur une euristique, présentée Figure 6. La série consensuelle est composée de 5 visualisations graphiques ayant pour fonction principale : la relation, la hiérarchie, la localisation proportionnelle de flux, la distribution comparative de flux, et la comparaison multicritère. Les joueurs ont convergé à chaque catégorie de fonction, sur une (ex. : la carte proportionnelle), deux (ex. : violon, boite de distribution min-max), ou trois représentations graphiques préférées (ex. : radar, barres horizontales, pyramide).

 $2$  Site Web de la Data Visualisation : https://datavizcatalogue.com, accédé le 6 Mars 2020.

Consensus

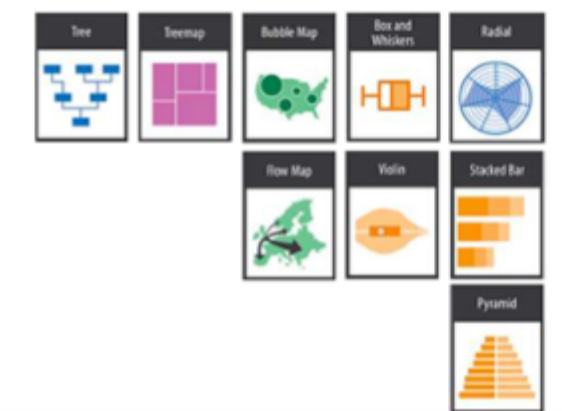

Relation Hierarchy Localization / Flux Flux / Flux Comparison / Comparison / Comparison

**Figure 6: Euristique consensuelle proposée par une équipe de joueur du jeu des 6 familles. Les illustrations de cartes sont issues de © Jonathan Schwabish & Severino Ribecca**

Au-delà du résultat matériel du jeu de carte, le résultat du travail réalisé dans cette période, est qu'il existe donc des familles de représentations graphiques permettant de déployer un raisonnement type par profil d'utilisateur, pour expliciter des résultats d'ACV. Il s'agit bien d'utiliser une série de représentations graphiques pour supporter un raisonnement explicite, remplaçant une quantité d'informations implicite contenue dans un graphique de résultats d'ACV. L'intérêt du jeu est de permettre à une équipe de conception, à des consultants en ACV, à un groupe d'étudiant, à des agents dans une institution, d'expliciter le contenu implicite d'un résultat (par nature complexe car multi-étapes, multi-critères, multi-indicateurs d'impact) d'ACV. Puis grâce au jeu, de formuler et traduire ce contenu dans des représentations graphiques adaptées au juste besoin d'informations contenues. La phase de présentation aux autres joueurs est essentielle car elle leur permet de faire consensus sur des graphiques qu'ils jugent efficaces en terme de représentation de contenu informationnel. Ce jeu permet donc de caractériser la charge cognitive d'un graphe pour une personne cible donnée. Chaque individu étant singulier, l'intérêt du jeu est de l'utiliser à chaque fois qu'un travail d'explicitation est nécessaire entre les individus. Ces représentations seront donc vecteurs de connaissances explicitées, contextualisées et donc partagées de résultats d'ACV. En outre le fait de jouer à une partie de carte avec ses collègues à tendance à adoucir les relations entre les personnes et renforcer la convivialité ! Ce facteur renverse « l'effet de rejet » associés aux résultats d'ACV complexes à lire et anxiogènes par nature (impacts sur la santé, et l'environnement, etc.).

Par hypothèse de travail, l'efficacité d'une représentation graphique peut être défini par le ratio d'une quantité d'informations perçues et comprises sur un temps de lecture et de compréhension utilisé [Zhu, 2007]. L'explicitation d'un contenu informationnel par types de graphique a donc tendance à améliorer l'efficacité de l'analyse du graphe par les personnes qui l'utilisent.

Cette définition de l'efficacité d'une représentation graphique a été mise à l'épreuve dans l'enquête 2, ayant pour objectif d'identifier des représentations efficaces pour répondre aux besoins ciblés dans ce travail.

### **2.3.3. Synthèse des résultats de l'enquête 2**

L'enquête 2 a été développée en ligne, en proposant un jeu de 7 représentations graphiques générés à partir des résultats d'ACV existantes pouvant intéresser les cibles de l'outil à développer, publiés dans le rapport [ADEME, 2018] concernant les produits de consommation et des biens d'équipement. L'efficacité des représentations alternatives sont évaluées en comparaison aux représentations proposées dans le rapport. L'histogramme empilé à 100 % est considéré dans cette enquête comme la référence en ACV, proposé par la majorité des outils d'ACV présents sur le marché (Simapro©, Gabi©, EIME©, OpenLCA©, etc.). Les représentations alternatives proposées sur l'enquête en ligne respectaient la contrainte de pouvoir être générées de manière automatique à partir d'un jeu de données. Ceci exclut les infographies et est une condition nécessaire à la réalisation d'un outil utilisant en données d'entrée des données issues d'ACV.

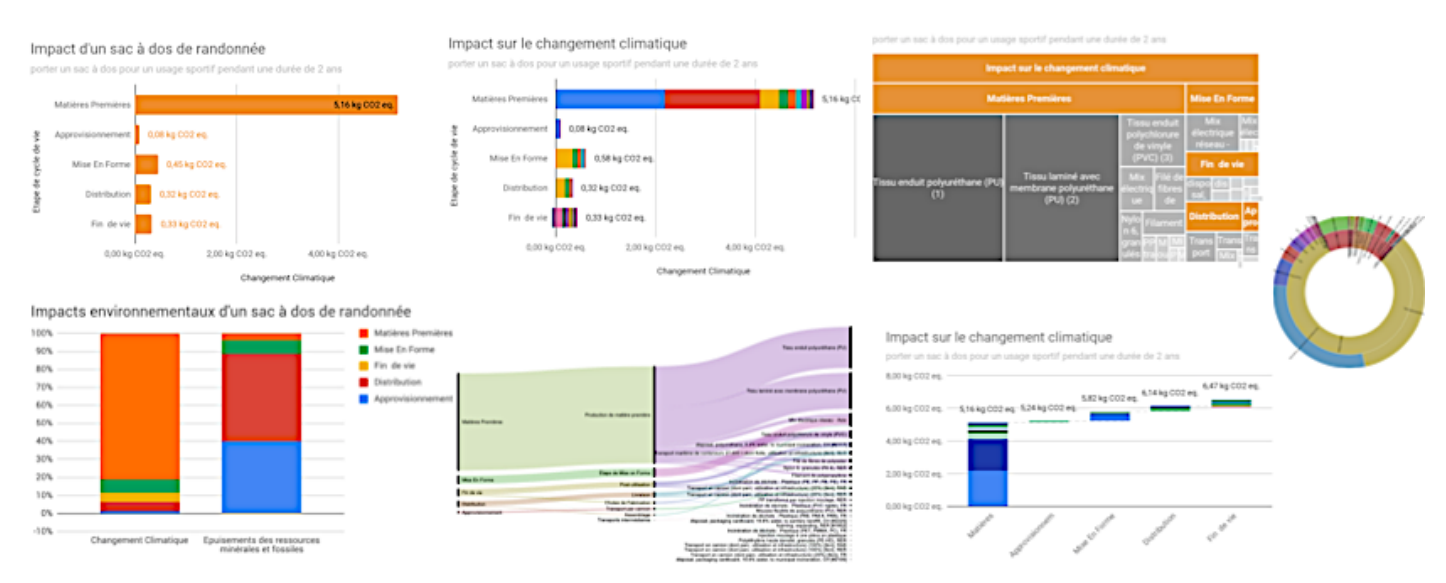

**Figure 7: Représentations graphiques utilisées dans l'enquête 2, issus en partie de [ADEME, 2018]** 231 personnes ont répondu à l'enquête, dont 40 concepteurs et 88 experts ACV.

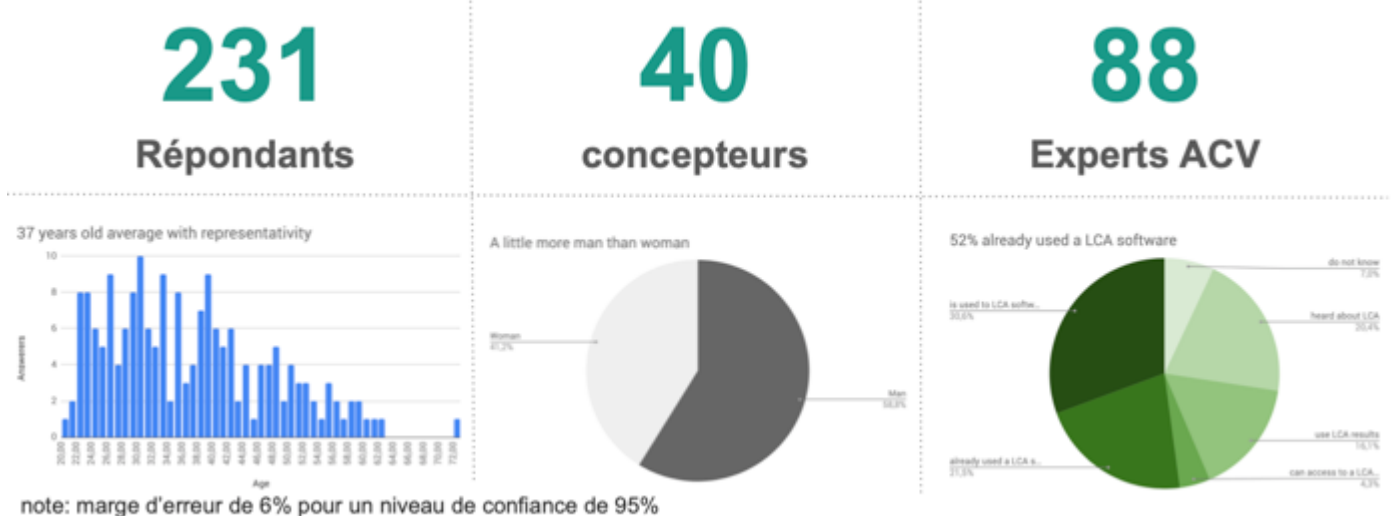

si l'on considère que la population de praticien ACV en France est de 2000 personnes

#### **Figure 8: Profils des répondants à l'enquête 2**

L'enquête évaluait l'adéquation entre le répondant et la cible : une suite de questions permettant d'évaluer son profil lui était posée. Puis l'enquête évaluait la capacité du répondant à répondre à un des besoins prioritaires (résultats de l'enquête 1) en visualisant des représentations graphiques, les unes après les autres. Pour une question donnée (par exemple) « d'où proviennent la majorité des impacts sur le réchauffement climatique du sac à dos d'écolier ? », une réponse juste était déductible du graphique proposé. Si cette réponse juste était sélectionnée, le résultat était considéré comme une « bonne réponse ». Le temps de réponse entre le moment où la question était générée à l'écran et la validation de la réponse opérée, était mesuré pour chaque question. Le format des représentations a été adapté à l'écran d'ordinateur afin que les représentations graphiques puissent apparaître entièrement non rognées sur l'écran. Utiliser le scroll, ou le menu déroulant de la souris, eut été une perte de temps, et donc un biais dans l'analyse du temps de réponse. De même qu'en début d'enquête, le répondant était prévenu que cette enquête mesurait le temps de réponse, et donc que le répondant devait dans la mesure du possible, éviter que des facteurs extérieurs à l'enquête ne viennent le perturber.

Le traitement des résultats de l'enquête a inclus l'exclusion des temps trop différents de la moyenne de temps nécessaires pour répondre aux questions. Le plus souvent ces écarts correspondent à un incident technique, ou une action réalisée en parallèle par le répondant. N'ayant pas nécessairement conscience de cet écart ou oubliant l'importance de rester concentré, cet écart n'était pas nécessairement justifié dans les commentaires par le répondant.

Les résultats de l'enquête 2 composent néanmoins avec les biais suivants :

- Un apprentissage au fur et à mesure des questions ; bien que les questions différentes (besoins différents) étaient posées au fur et à mesure que défilaient les représentations graphiques ; et que les produits variaient pour varier le contenu des graphiques (et éviter une réponse automatique).
- Une spécificité des produits faisait varier la charge cognitive implicite relative au contenu informationnel du graphique ; bien que les produits étaient communs pour éviter que le contenu informationnel ne soit trop complexe (ex : un sac à dos d'écolier, un sac à dos de sport), ou que le produit ne s'adresse qu'à un seul domaine d'expertise produit (par exemple une technologie) ;
- Une maîtrise de l'ACV par le répondant qui est moyennée.

Les résultats synthétiques de l'enquête présentés dans ce document résument : le type de graphique « préféré » par un nombre donné de répondants, le taux de bonnes réponses aux questions relatives aux besoins exprimés par la cible (cf. enquête 1), le temps de réponse nécessaire, en absolu et en comparatif à l'histogramme empilé à 100% (référence utilisée). Le répondant coche une seule réponse dans une liste de réponses s'affichant directement sous le graphique.

Sur la question relative au besoin prioritaire 1: d'où viennent les impacts environnementaux (variation aléatoire entre deux indicateurs d'impacts environnementaux : changement climatique et épuisement des ressources), les représentations graphiques sont évaluées de la plus efficace à la moins efficace dans l'ordre suivant.

1. La barre horizontale est préférée par 67% des utilisateurs, pour un taux de bonnes réponses aux questions relatives aux besoins exprimés par la cible de 95%, moyennant 29 secondes pour trouver la bonne réponse (information juste contenue dans le graphique), ce qui correspond à -5% de temps qu'avec les histogrammes empilés à 100%.

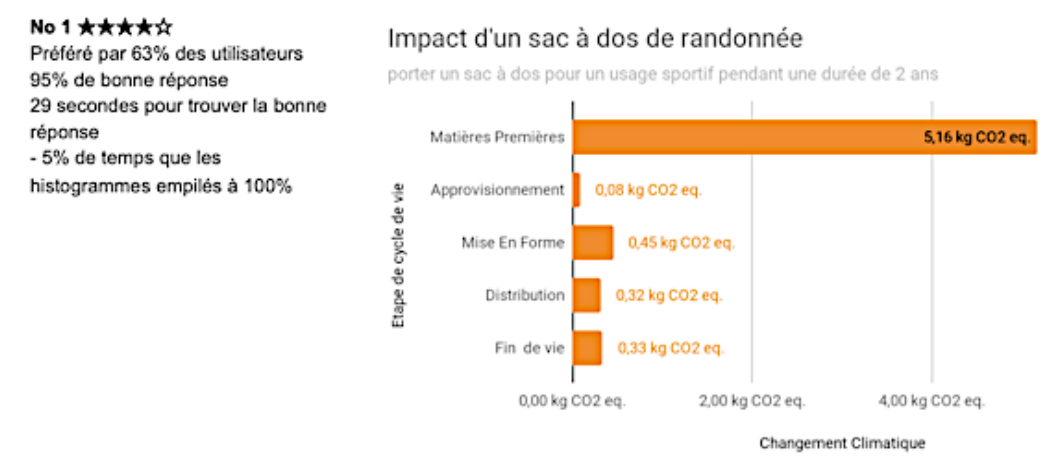

**Figure 9: Résultats de l'enquête 2 sur l'efficacité des barres empilées pour répondre au besoin prioritaire 1**

2. L'histogramme empilé à 100% est la référence et est le second graphique préféré par 12% des utilisateurs, affichant 90% de bonnes réponses, en 31 secondes.

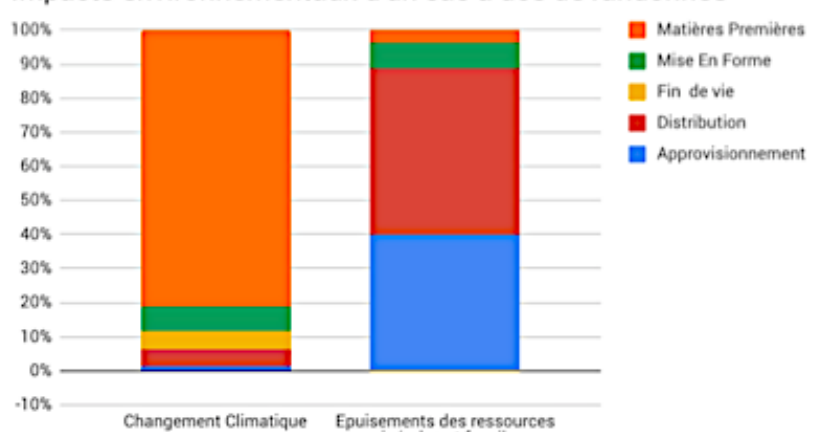

### Impacts environnementaux d'un sac à dos de randonnée

minérales et fossiles **Figure 10: Résultat de l'enquête 2 sur l'efficacité de l'histogramme empilé à 100% faisant office de référence en ACV pour répondre au besoin prioritaire 1**

3. Les barres horizontales empilées sont préférées par 16% des utilisateurs, correspondant à un taux de 92% de bonnes réponses, en 41 secondes en moyenne ; correspondant à +33% de temps qu'avec les histogrammes empilés à 100%.

#### No3★★★☆☆

No 2 \*\*\*\*\*

réponse

90% de bonne réponse

Préféré par 12% des utilisateurs

31 secondes pour trouver la bonne

Préféré par 16% des utilisateurs 92% de bonne réponse 41 secondes pour trouver la bonne réponse + 33% de temps que les histogrammes empilés à 100%

## Impact environnemental d'un sac à dos de randonnée

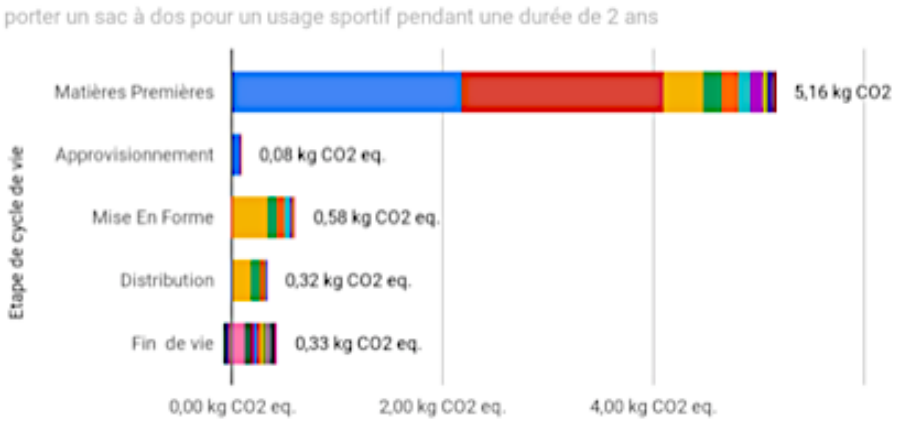

Changement Climatique

#### **Figure 11: Résultats de l'enquête 2 sur l'efficacité des barres horizontales empilées pour répondre au besoin prioritaire 1**

4. Le diagramme de Sankey est préféré par 3% des utilisateurs, avec un taux de bonnes réponses de 91%, sélectionnées en 40 secondes en moyenne ; correspondant à + 31% de temps qu'avec les histogrammes empilés à 100%.

#### No 4 \*\*\*\*\*

Préféré par 3% des utilisateurs 91% de bonne réponse 40 secondes pour trouver la bonne réponse +31% de temps que les

histogrammes empilés à 100%

rure de vinyle (PVC) **CALIFORNIA**  $0.001$ a de Mas en Forme Max En F Finderie **Livrains** 

**Figure 12: Résultat de l'enquête 2 sur l'efficacité du diagramme de Sankey pour répondre au besoin prioritaire 1**

5. La carte proportionnelle est préférée par 5% des utilisateurs, avec un taux de bonnes réponses de 88%, sélectionnées en 39 secondes en moyenne ; correspondant à + 25% de temps qu'avec les histogrammes empilés à 100%.

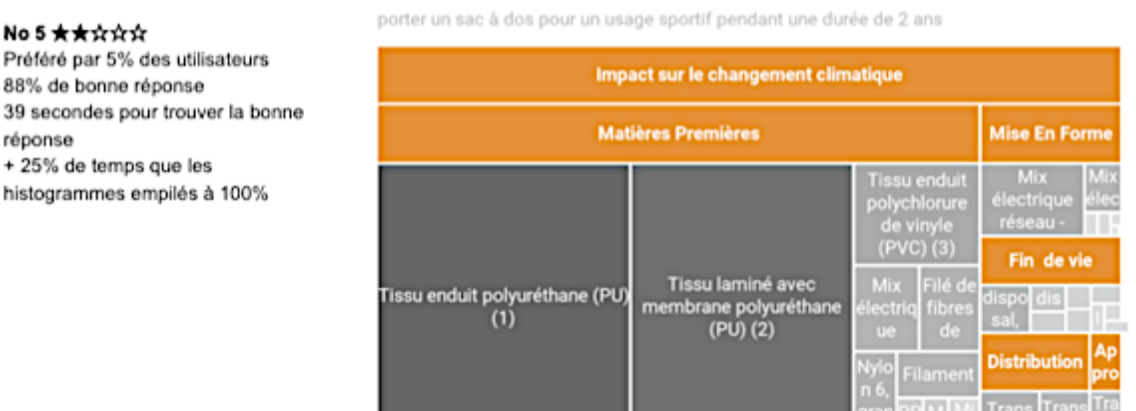

**Figure 13: Résultat de l'enquête 2 sur l'efficacité de la carte professionnelle pour répondre au besoin prioritaire 1**

6. Le diagramme en cascade est préféré par 1% des utilisateurs, avec un taux de bonnes réponses de 86%, sélectionnées en 42 secondes en moyenne ; correspondant à + 36% de temps qu'avec les histogrammes empilés à 100%.

3  $\delta^{\rm e}$ çõ

#### No 6 \*\*\*\*\*

réponse

Impact sur le changement climatique

porter un sac à dos pour un usage sportif pendant une durée de 2 ans

Mae En Foirr

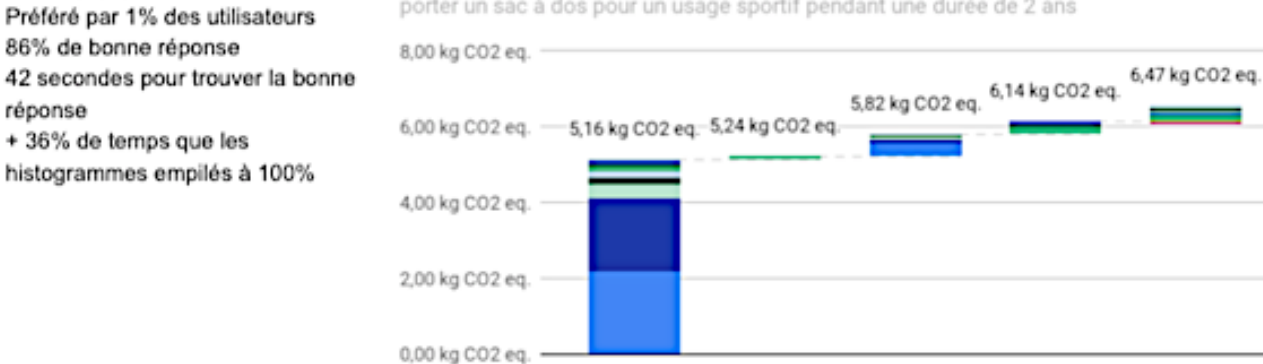

**Figure 14: Résultat de l'enquête 2 sur l'efficacité du diagramme en cascade pour réponde au besoin prioritaire 1**

7. Le rayon de soleil est préféré par 1% des utilisateurs, avec un taux de bonnes réponses de 86%, sélectionnées en 42 secondes en moyenne ; correspondant à + 36% de temps qu'avec les histogrammes empilés à 100%.

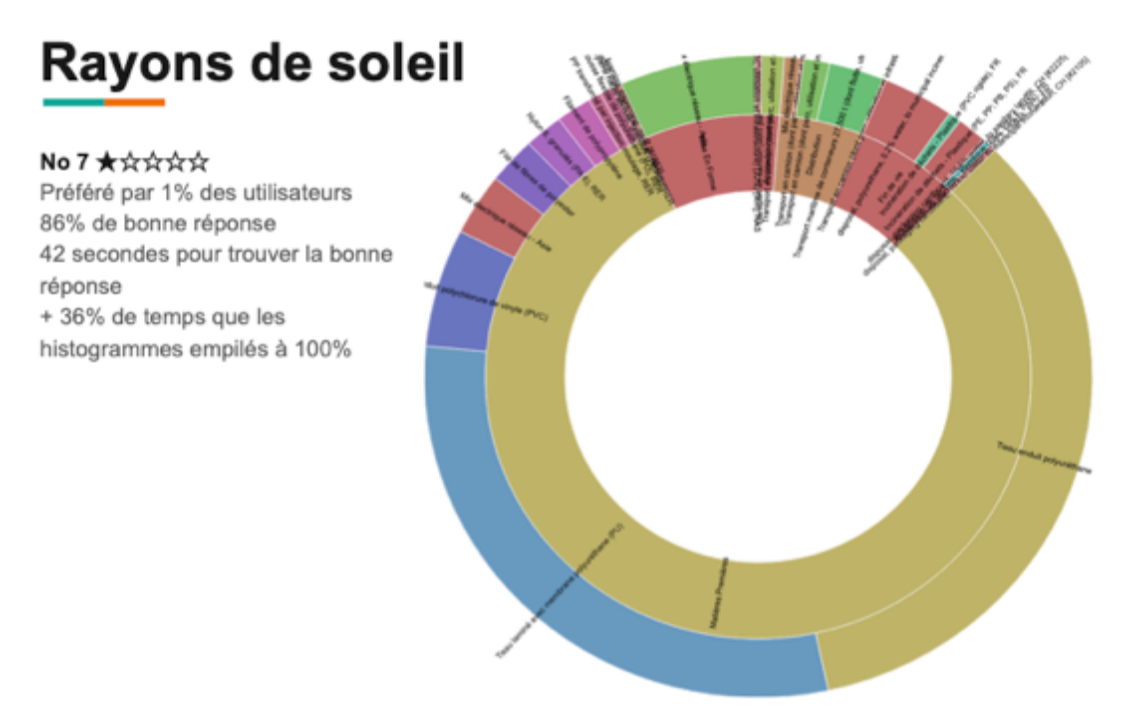

**Figure 15: Résultat de l'enquête 2 sur l'efficacité du rayon de soleil pour répondre au besoin prioritaire 1**

Sur la question relative au besoin prioritaire 2: où dois-je concentrer mes efforts pour créer du changement ? Les représentations graphiques ont nécessairement la possibilité de comparer plusieurs scénarios d'ACV entre eux. Trois représentations graphiques sont comparées:

1. Les barres horizontales enregistrent un taux de bonnes réponses de 95% en 36 secondes en moyenne ; correspondant à -21% de temps qu'avec les histogrammes.

#### No1 \*\*\*\*\*

95% de bonne réponse 36 secondes pour trouver la bonne réponse - 21% de temps que les histogrammes

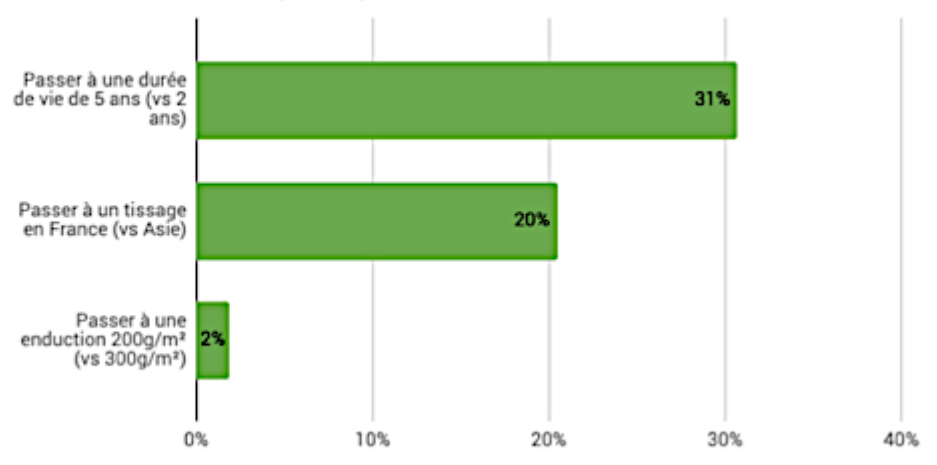

## Action d'éco-conception pour le sac à dos d'écolier

% de réduction potentiel par rapport au cycle de vie sur le changement climatique

**Figure 16: Résultat de l'enquête 2 sur l'efficacité du digramme horizontal pour répondre au besoin prioritaire 2**

2. Les cartes de fréquentation (HeaMap) enregistrent un taux de bonnes réponses de 95% également en 39 secondes en moyenne ; correspondant à -15% de temps qu'avec les histogrammes.

No2 \*\*\*\*\* 95% de bonne réponse 39 secondes pour trouver la bonne réponse - 15% de temps que les histogrammes

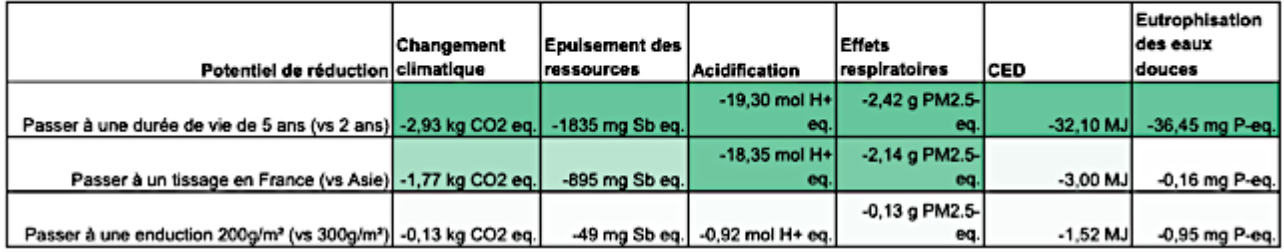

**Figure 17: Résultat de l'enquête 2 sur l'efficacité des cartes proportionnelles pour répondre au besoin prioritaire 2**

3. Les histogrammes (référence) enregistrent un taux de bonnes réponses de 91% en 45 secondes en moyenne.

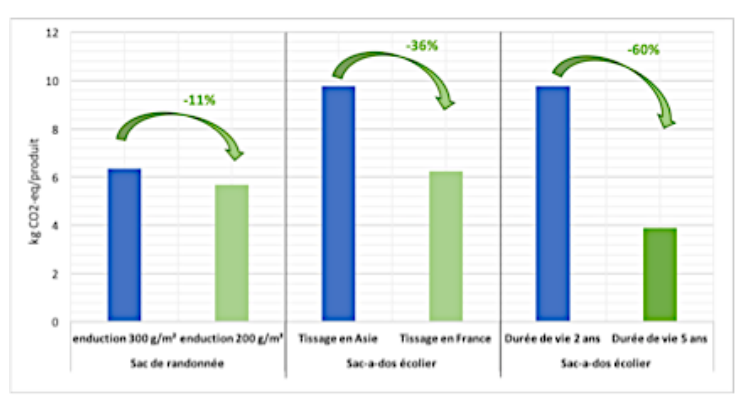

 **Figure 18: Résultat de l'enquête 2 sur l'efficacité de l'histogramme pour répondre au besoin prioritaire 2, note : l'histogramme est considéré comme la représentation graphique de référence des résultats d'ACV comparatives**

#### Conclusion de l'enquête sur les besoins prioritaires 1 et 2 :

Les Figures 19 et 20 résument les taux de bonnes réponses (digramme horizontal de gauche) et le temps moyen pour répondre (à droite) respectivement pour les besoins prioritaires 1 et 2. Pour répondre à la question d'où viennent les impacts environnementaux, il apparaît clairement que les barres horizontales sont les représentations graphiques les plus efficaces. Ce qui « dépasse » verticalement est rapidement perçu par l'humain comme étant la valeur la plus importante. La réponse donnée à la question est quasiment aussi rapide dans le cas des histogrammes empilés à 100%, avec pourtant des erreurs commises plus fréquemment qu'avec les barres horizontales. Le temps rapide de réponse est sans doute justifié par le fait que l'histogramme est très utilisé et donc familier de la plupart des cibles. Dans les représentations graphiques moins courantes, telles que la carte proportionnelle, le diagramme en cascade et le rayon de soleil, le temps de réponse est relativement élevé pour des réponses qui ne sont pas aussi fiables. Le rayon de soleil n'a pas été facilement compris par les utilisateurs car l'exemple graphique utilisé induisait des difficultés qui peuvent être réduite pour des produits composés de moins d'éléments par exemple, avec des légendes écrites en plus grands caractères. Une couleur pourrait être choisie par catégorie d'ensemble (au centre) et discrétisée pour chaque

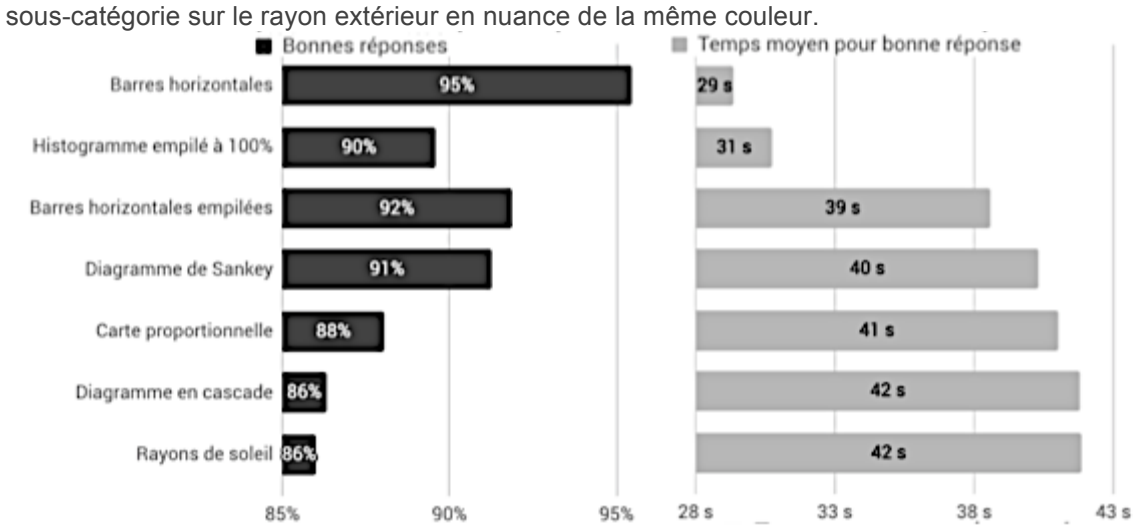

**Figure 19: Résultats de l'enquête 2 sur l'efficacité de la représentation graphique répondant au besoin prioritaire 1 "D'où viennent les impacts environnementaux?"**

La Figure 20 présente clairement qu'en situation de comparaison l'histogramme proposé dans cette enquête a induit plus d'erreurs et était plus long à interpréter que les autres propositions. C'est pourtant la représentation de référence utilisée largement dans la littérature. La carte de fréquentation est les plus originale (moins connue) avec un temps moyen de réponse proche des barres horizontales, qui semblent donc avoir un effet efficace.

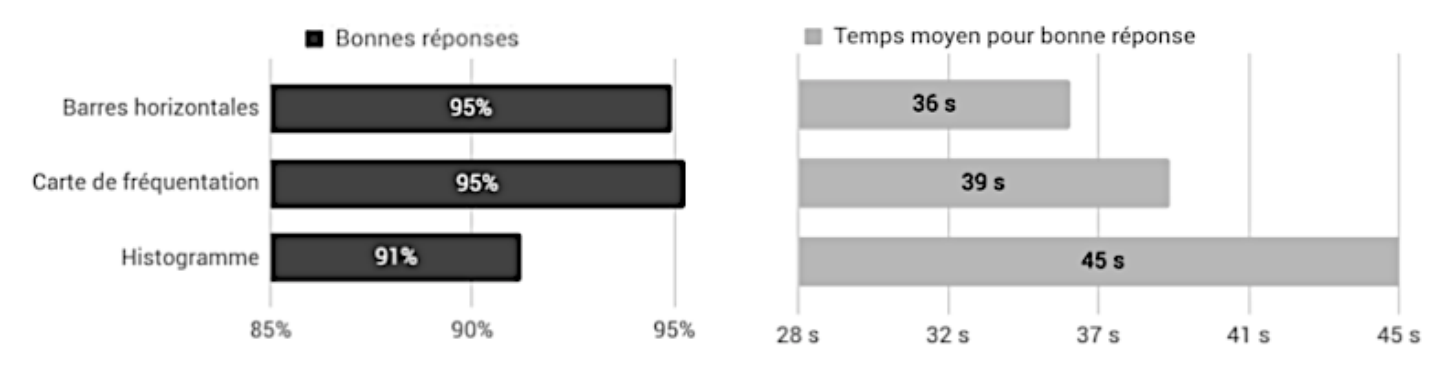

**Figure 20: Résultats de l'enquête 2 sur l'efficacité de la représentation graphique répondant au besoin prioritaire "Où dois-je concentrer mes efforts pour créer du changement?"**

Enfin, les personnes sondées ont répondu à l'enquête en ligne en sélectionnant les graphiques, les uns après les autres, dans un ordre généré aléatoirement, sur un nombre important de combinaisons possibles, afin de ne jamais avoir la même série de questions se posant par individu sondé. D'autre part, les sondés ont eu la possibilité de laisser des commentaires, afin d'argumenter, d'expliciter la raison de leurs choix, ou la raison de la mécompréhension rencontrée face à une représentation, etc. Les commentaires libres des personnes sondées ont été analysés dans le travail de développement du jeu des 6 familles, afin d'établir une liste des paramètres jugés nécessaires pour représenter un résultat d'ACV de manière efficace. Ces paramètres ont été classés en 8 catégories de critères correspondants à des attributs graphiques paramétrables pour les joueurs présentés dans le Tableau 2.

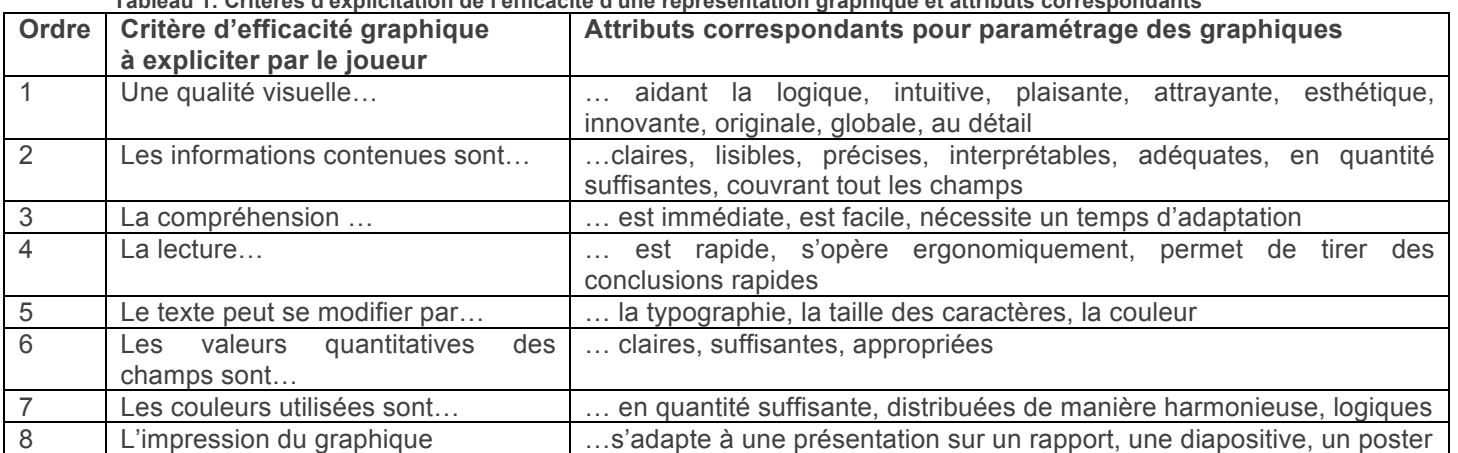

## **Tableau 1: Critères d'explicitation de l'efficacité d'une représentation graphique et attributs correspondants**

A partir de ces résultats d'enquête, des bonnes pratiques ont été rédigées et intégrées à l'outil pour guider l'utilisateur de l'outil dans son choix de suites de représentations, et aussi dans la façon dont il pourra s'approprier chaque représentation pour montrer de manière la plus explicite possible (ou en tout cas pour être conscient des biais possibles) ses résultats d'ACV. Le travail d'explicitation du contenu des représentations graphiques demeure un travail recommandé pour aider les cibles à améliorer l'efficacité du processus global de présentation des résultats d'ACV, dans le raisonnement inhérent à cette démarche d'analyse multi-critère et muti-impact.

### **2.3.4. Synthèse des principales bonnes pratiques pour les représentations graphiques jugées plus efficaces – contenu de l'outil**

#### **Les 7 bonnes pratiques pour les barres horizontales sont les suivantes:**

- 1. Ordonner les étapes de cycle de vie de manière chronologique et ordonner les éléments du plus impactant au moins impactant
- 2. Afficher "Etapes de cycle de vie" ou le nom de l'étape sur l'axe des ordonnées
- 3. Afficher le nom de la catégorie d'impact en abscisse
- 4. Afficher les valeurs dans leur unité d'origine (kg CO2 eq., kg P eq., etc.)
- 5. Grouper les éléments faiblement contributeurs (<10 éléments)
- 6. Alléger les représentations
- 7. 1 couleur par catégorie d'impact

#### **Les 7 bonnes pratiques pour les histogrammes empilés à 100% sont les suivantes:**

- 1. Couleurs distinctes
- 2. Ordonner les éléments par ordre décroissant selon l'indicateur d'impact principal, sauf les étapes du cycle de vie à ordonner chronologiquement
- 3. Ordonner la légende de la même manière
- 4. Afficher le nom des indicateurs d'impact en abscisse
- 5. Afficher le % en ordonnée et affichez les principaux contributeurs avec leur %

6. Eviter de représenter plus de 5 indicateurs d'impact en même temps. Préférer plusieurs graphiques qui viennent comparer 1 à 4 indicateurs avec un indicateur défini comme "principal" permettant la comparaison.

#### **Autres recommandations issues de la littérature scientifiques appliquant les règles de** *visual analytics* **à l'ACV:**

Le choix de la couleur de l'indicateur de la catégorie d'impact est à réaliser avec l'équipe de conception, ou avec le commanditaire de l'étude, afin d'en faciliter la compréhension. Certaines méthodes de calcul proposent des couleurs en fonction de catégories d'impact (*midpoint categories*). Par exemple la méthode Impact 2002 + en 2012 propose la couleur violette pour les indicateurs qui auront une conséquence sur la santé humaine (ex. : *Human toxicity, Respiratory effects, Inoizing radiation, Photochemical oxidation*), le vert pour les effets sur la qualité des écosystèmes, le jaune pour le changement climatique et le rouge pour les ressources. Dans ce cas ce ne sont que les indicateurs principaux (*endpoint*) qui sont utilisés dans le choix de couleurs, pas les catégories (*midpoint*). Or certains indicateurs ont des effets sur plusieurs catégories « finales d'impacts », par exemple sur la qualité des écosystèmes et de la santé humaine, d'autre part l'utilisation des indicateurs *endpoint* peut poser problème. Par conséquent, libre de choisir des couleurs cohérentes à chaque ACV réalisée, dans la mesure où ces choix sont explicités. Car la conséquence des couleurs choisies n'est pas neutre sur la personne qui lira les résultats.

Présenter plusieurs représentations graphiques simples (explicitées) est en général plus compréhensible qu'une seule représentation complexe [Favi et al. 2019]. Une mosaïque de représentation simple pourrait ainsi être proposée, pour un même contenu informationnel. Par exemple il est recommandé d'utiliser *n* diagrammes horizontaux pour couvrir les *n* indicateurs d'impacts. L'instanciation d'un même diagramme par indicateur d'impact est couverte par l'outil pour générer une série de représentations simples et complémentaires.

Il est recommandé d'ordonner les scénarios du plus au moins avantageux [Hanegraaf et al. 2020]. La fonction barre 3D induit des erreurs de perception (à éviter) [Solano-olivares et al. 2019]. Le cerveau est plus lent à comparer les angles, la comparaison des camemberts est donc très peu efficace [Demirel et al. 2019].

Mettre en avant une référence aide à la compréhension du graphe : par exemple un indicateur peut être choisi comme référence, les autres indicateurs se placeront en fonctions de cet indicateur référant [Barros et al. 2019].

## **2.4.Etape 4 : Développement de l'outil**

A l'issu de l'étape 3 un cahier des charges fonctionnel de l'outil a été développé présenté succinctement dans cette section. Puis une présentation générale de l'outil sera présentée. Les modèles de génération graphique sont téléchargeables directement depuis internet.

Le site est consultable au 10 mars 2020 à l'adresse suivante, hébergé par Grenoble-INP : https://peeji.grenobleinp.fr/LCAgraphicVF/

## **2.4.1. Synthèse de la définition du cahier des charges de l'outil LCAGraphic formalisée :**

**La fonction 1 est de pouvoir** *importer des données***.** Les données seront copié-collées dans un tableur téléchargeable en ligne. Les solutions retenues sont: l'utilisateur pourra mettre à jour ses données dans le tableur en ligne ; une reconnaissance des indicateurs pourra être réalisée.

**La fonction 2** *est formaliser le choix d'un résultat d'ACV.* Des questions sont posées à l'utilisateur sur ses besoins et son contexte pour l'orienter vers le meilleur set de représentations: type de projet, type de produit, interactivité, etc. Ces questions pourront amener à suggérer des changements dans le set de données importées.

**La fonction 3 est** *représenter les résultats d'ACV***.** Des graphiques clairs, interactifs, faciles à partager sur des sites web ou des supports de présentations seront proposés. L'utilisateur pourra copier-coller ces graphiques et aura la possibilité de modifier à sa guise les éléments du graphique: titres, titres des axes, couleurs, etc. A chaque besoin sélectionné par l'utilisateur est fléché un set de représentations graphiques.

Deux types de graphiques les plus efficaces identifiés par les travaux de recherche dans PlayRoom seront proposés dans ces sets de représentations, par ordre de préférences, en suivant les bonnes pratiques élaborées à partir de l'analyse de la littérature et des résultats d'enquêtes (l'enquête 2, les workshops, les feedbacks d'utilisateurs lors des phases de développement de l'outil).

**La fonction 4 est de** *communiquer les résultats d'ACV***.** L'outil sera hébergé sur un serveur. Initialement il était prévu que chaque utilisateur puisse dupliquer l'outil de calcul sur son propre compte pour garder la confidentialité de ses résultats et les partager avec des membres de son équipe ou d'autres membres EcoSD.

La solution retenue est que les utilisateurs puissent poster sur le site les représentations graphiques qu'ils jugent efficaces pour répondre aux besoins proposés par l'outil, ou à un besoin qu'ils ont eu mais pas (encore) couvert par l'outil. Ainsi l'outil s'enrichit par de nouveaux besoins et par des nouvelles représentations graphiques adaptées pour y répondre.

La fonction 5 est celle de l'amélioration continue. Elle a été développée dans les versions de travail pour démontrer des verrous scientifiques et techniques rencontrés pour représenter les résultats d'ACV sur des projets, permettant d'argumenter en faveur d'une question de recherche à mener.

Une FAQ collaborative es en cours de développement.

#### **Livrables:**

- un tutoriel en format « pdf » pour se servir de l'outil
- une documentation technique pour la mise à jour de l'outil et sa maintenance
- une FAQ collaborative afin d'échanger sur les verrous scientifiques et techniques rencontrés pour représenter les résultats d'ACV

## **2.4.2. Synthèse de l'évaluation des solutions permettant la réalisation de l'outil**

Les solutions techniques permettant de répondre au cahier des charges sont de 3 catégories : les solutions de type « past, pick and publish », les tableurs et les dasboards. Chaque solution a été évaluée selon les 4 fonctions principales du cahier des charges : fonction d'importation, de choix, de représentation, de communication. Puis une analyse critique a été menée pour évaluer de manière multi-critère les points forts, faibles, les opportunités et les limites de chaque solution (SWOT). Le Tableau 3 présente plus en détail cette analyse.

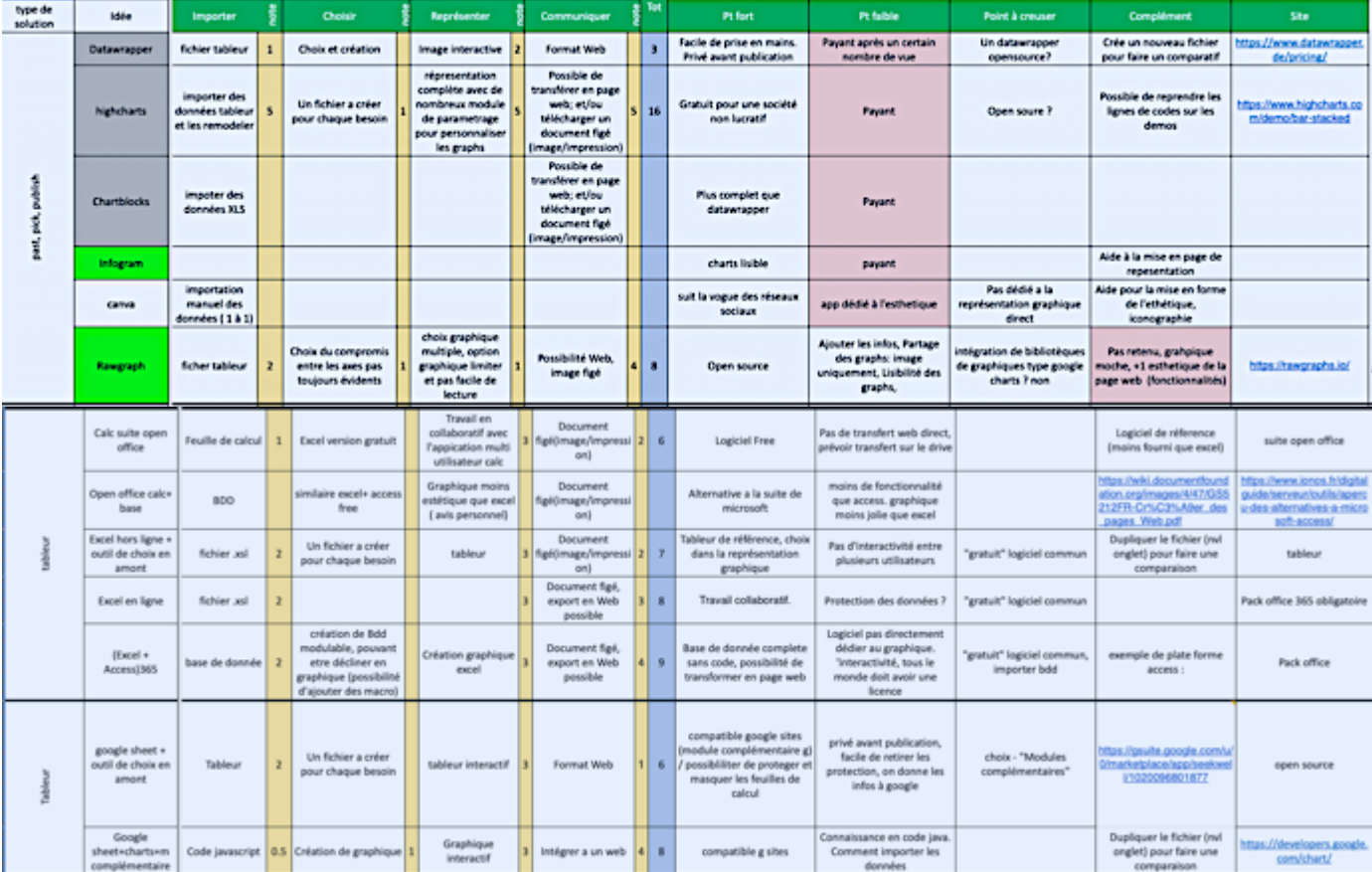

#### **Tableau 2: SWOT des solutions techniques évaluées pour le développement de l'outil**

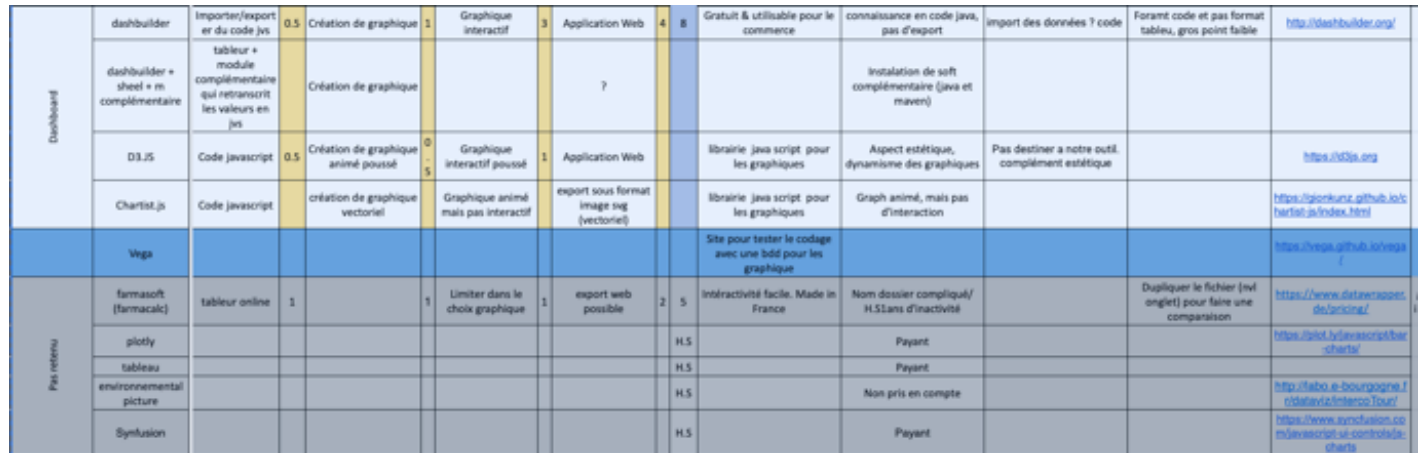

La solution retenue est celle d'un site Web hébergé sur un serveur (actuellement local) permettant aux utilisateurs de télécharger des tableurs sous format payant (Microsoft Excel ©) et gratuit (OpenOffice©). Ceci écarte la possibilité de réaliser des graphiques interactifs. En effet certains sondés du réseau EcoSD ont témoigné de l'interdiction de leur direction de poster sur un serveur externe à l'entreprise (de type Google, Rawgraph, etc.) des données internes à l'entreprise ou à l'organisation à laquelle ils appartiennent. La forme collaborative de l'outil n'exclut pas la possibilité des utilisateurs d'échanger des supports permettant la génération de représentations graphiques sur un autre format que ceux téléchargeables dans la version du 10 mars 2020 de l'outil.

## **2.4.3. Résultat : présentation de l'outil développé**

#### **Logigramme de l'outil**

Dans sa version C l'outil a été développé dans la logique de l'usage présenté Figure 21. Dans une première version l'outil proposait à l'utilisateur de rentrer par son type d'expertise (profil) afin de flécher les besoins prioritaires (issus de l'enquête 1). L'option de ce fléchage a été retirée afin de laisser le choix à l'utilisateur de sélectionner le besoin qu'il juge prioritaire parmi ceux proposés (déjà considérés comme prioritaires).

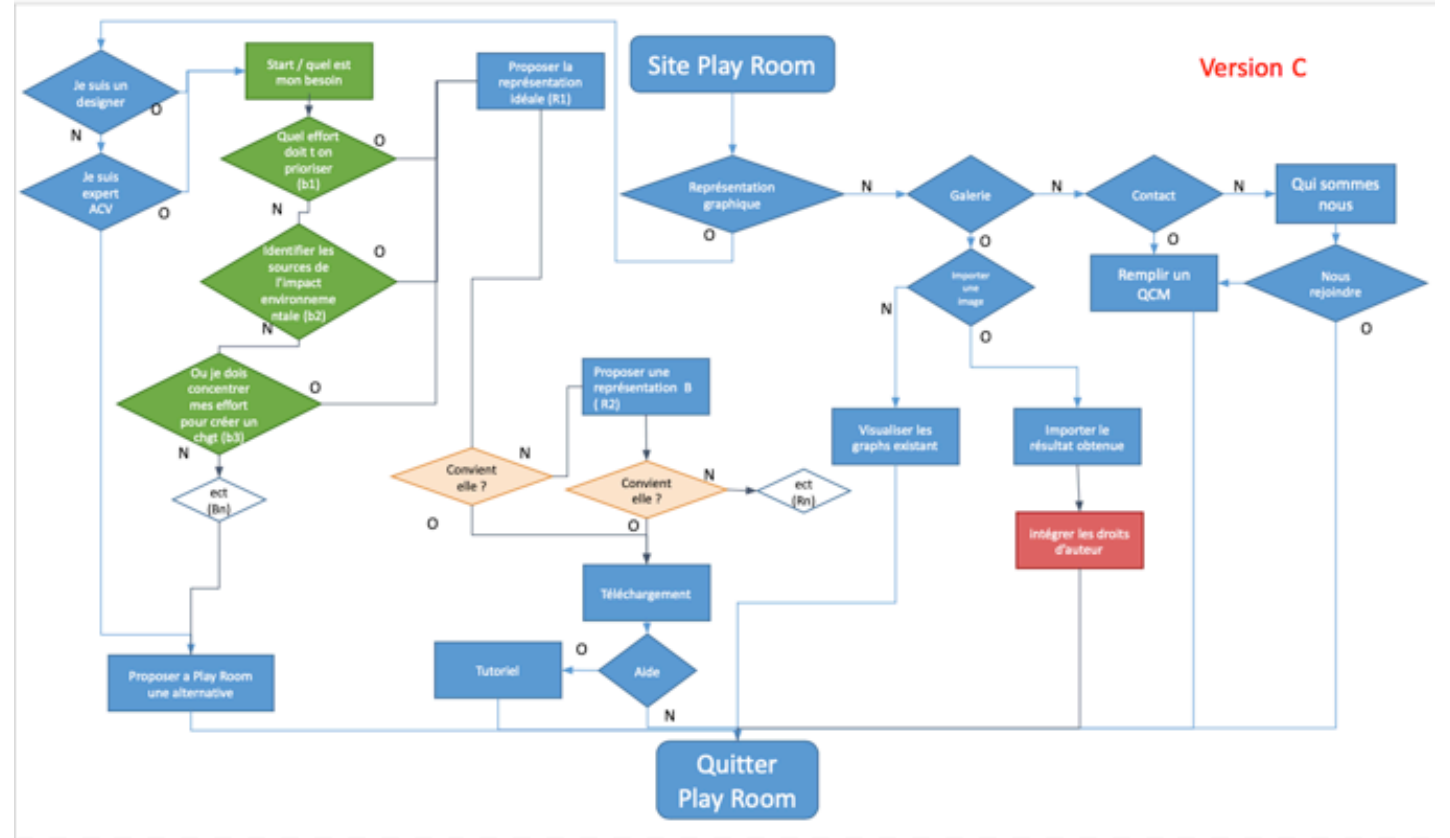

**Figure 21: Logigramme de l'outil PlayRoom (version C finale)**

## **2.4.4. Symbole, adresse web du nom de l'outil et éco-conception du site**

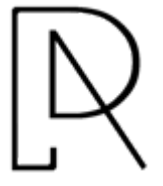

Le nom de l'outil développé dans PlayRoom est LCAGraphic, PlayRoom étant déjà un nom référencé par une marque d jeux vidéos présente mondialement sur le marché.

Adresse du site au 10 Mars 2020 : https://peeji.grenoble-inp.fr/LCAgraphicVF/

L'outil a été développé en intégrant des bonnes pratiques d'éco-conception de sites Web [Bordage, 2019], cf. Checklist en ligne du collectif Green IT (https://collectif.greenit.fr/ecoconception-web/), d'Opquast, 2015 (https://checklists.opquast.com/fr/qualiteweb/ )

**Figure 22 : logo de l'outil de PlayRoom, appelé LCAGraphic**

L'onglet sur la page d'accueil en bas à gauche permet de visualiser la performance environnementale du site à l'aide de l'outil en ligne Ecoindex<sup>3</sup> (http://www.ecoindex.fr/resultats/?id=62674). L'évaluation de LCAGraphic est donnée sur sa performance environnementale (paramètres internaute, réseau et serveurs pris en compte), l'empreinte technique des pages (calculée à partir du nombre de cycles processeur (CPU) consommés par le processus de navigateur, de la charge CPU, de la mémoire vive nécessaire (RAM), etc.), ainsi que l'empreinte environnementale calculée en fonction de modélisation d'impacts environnementaux réalisée par GreenIT.fr, principalement d'émissions de gaz à effets de serre et de consommation d'eau douce.

Les résultats présentés Figures 23 et 24 montrent que la performance environnementale de la première page du site est moyenne. La complexité de la page et la bande passante sont relativement aux sites Web classique, jugées faibles. La charge passante pourrait être réduite en diminuant le nombre de requêtes http (se traduisant par des aller-retour avec le serveur), en regroupant les images d'interface utilisées dans un *sprite*, en regroupant certaines feuilles de styles (CSS) et les librairies J*avascript* (JS) utilisés sur site, au thème *OceanWP by Nick*©.

 <sup>3</sup> Site d'Ecoindex et explications relatives aux calculs réalisés sur la version V1, l'adresse http://www.ecoindex.fr/quest-que-ecoindexv1/ [accédé au 10 mars 2020]

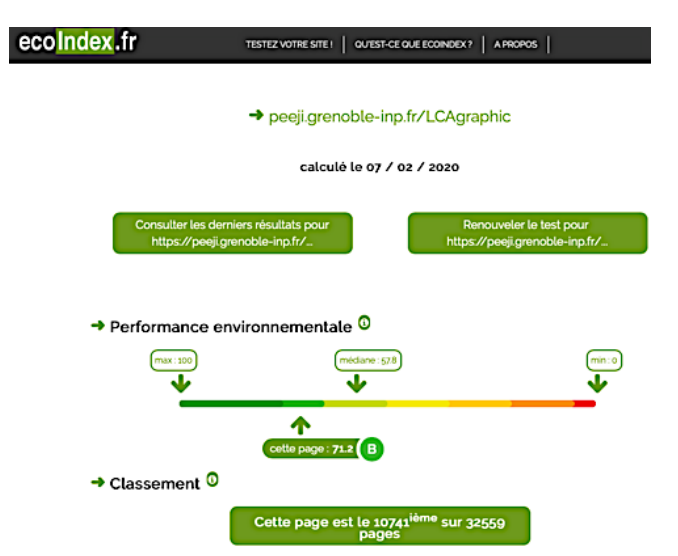

**Figure 23 : Performance environnementale du site LCAGraphic évaluée par Ecoindex V1** 

L'empreinte environnementale présentée Figure 24 est estimée en moyenne sur cette page à 1.58 g CO2 équivalents, calculée en fonction des émissions d'une page moyenne modulée par l'outil EcoIndex. L'unité fonctionnelle est de permettre à l'internaute de lire cette page, dans un périmètre technique prenant en compte son activité, celle du réseau opérateur et du transport sur le réseau. L'empreinte eau est estimée à 2,37cL d'eau, valeur obtenue à partir d'une modulation de l'empreinte eau d'une page moyenne en fonction de l'EcoIndex de la page d'LCAGraphic.

La bande passante est estimée à ce jour à partir d'une connexion de type Wi-Fi via ADSL, la 4G (voire la 5G) sera prise en compte dans une version V2 de EcoIndex (les études montrant qu'une connexion 4G nécessite jusqu'à 23 fois plus d'énergie pour un transport équivalent de données).

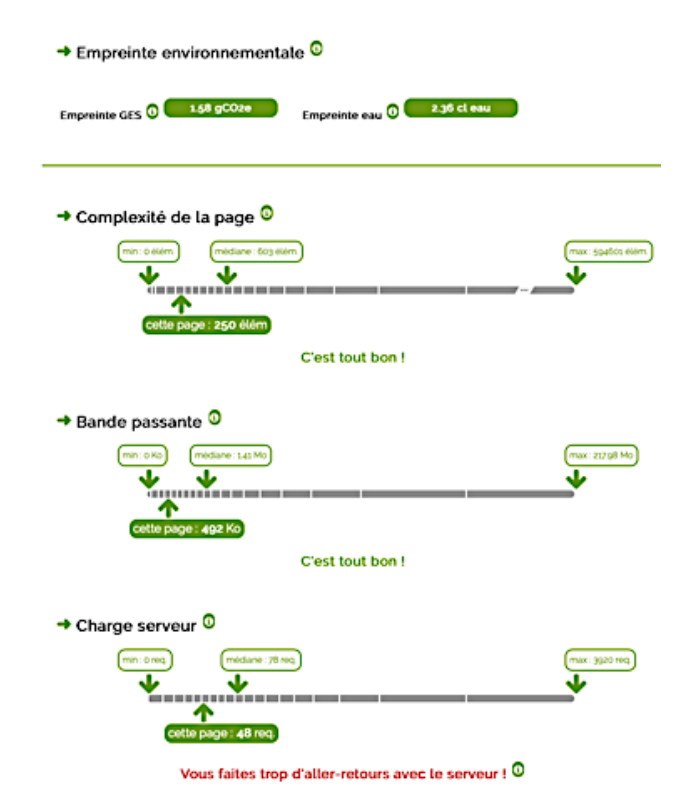

**Figure 24 : Performance environnementale du site LCAGraphic évaluée par Ecoindex V1, sur les indicateurs d'empreinte environnementale, de complexité de la page, de bande passante et de charge du serveur.**

#### **2.4.5. Expérience utilisateur de l'outil**

L'outil LCAGraphic permet à l'utilisateur de générer ses propres visualisations graphiques d'Analyse du Cycle de Vie (ACV) à partir d'un jeu de données qu'il a lui-même produit et d'un format (*template*) de type tableur, associé à des lignes directrices de bonnes pratiques capitalisées dans le projet PlayRoom. L'utilisateur est guidé, dans le choix d'une représentation graphique qui serait adapté à son besoin au travers de sa navigation dans le site. Le site contient également une bibliothèque d'exemples référencés.

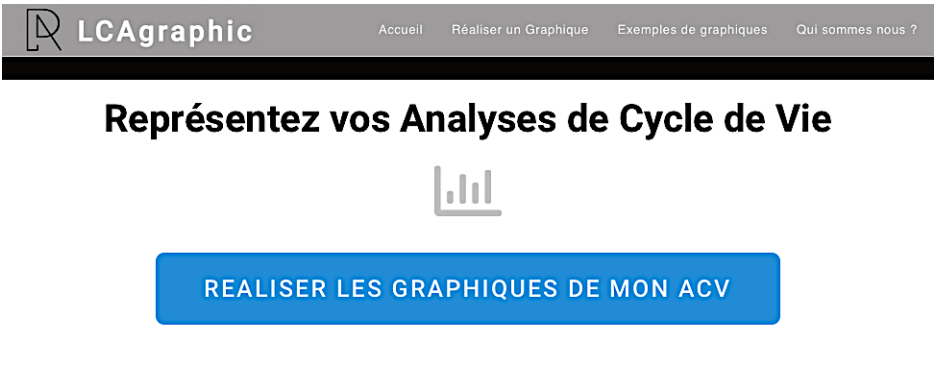

LCAgraphic vous guide pas à pas pour trouver la représentation qui correspond à votre besoin. Il suffit de quelques copier-coller pour obtenir votre graphique idéal. Vous pouvez télécharger un outil tableur pour garder la confidentialité de vos résultats ou utiliser un outil en ligne pour garder l'interactivité. Enfin vous pouvez partager les graphiques sur le site.

#### **Figure 25: Page d'accueil d'LCAGraphic**

Après avoir cliqué sur « réaliser les graphiques de mon ACV » en page d'accueil (Figure 25), l'utilisateur est invité à sélectionner son besoin prioritaire iconographié (Figure 26).

## Quel besoin voulez-vous représenter ?

Les résultats d'ACV répondent à de nombreux besoins : contribution, comparaison, transferts d'impact,... A chaque besoin correspond des graphiques appropriés.

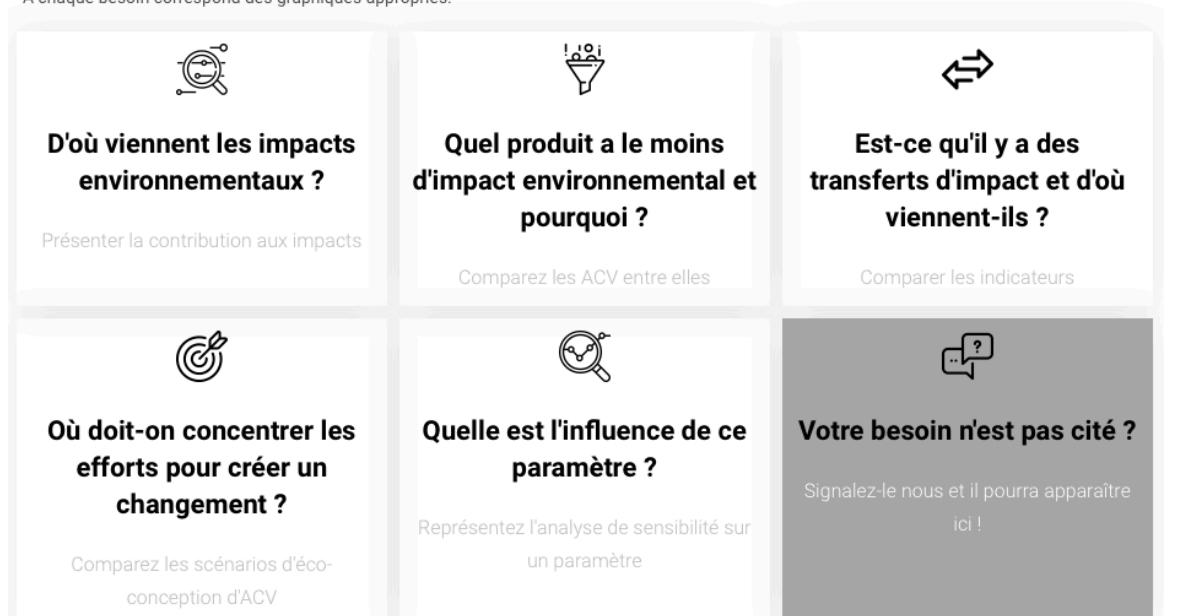

**Figure 26: Page web d'LCAGraphic permettant la sélection des représentations proposées par type de besoins**

En cliquant sur un des besoins, une page présentant les graphiques considérés comme les plus efficaces s'affiche (Figure 27). Le graphique considéré comme le plus efficace relativement à l'évaluation réalisée des résultats issus de l'enquête 2 présentés dans ce travail, est proposé en premier, suivit des autres représentations par ordre décroissant. Pour chaque représentation graphique proposée, le nom du graphique est rappelé en haut de la page (avec son rang en terme d'efficacité), dessous sont listées les bonnes pratiques à appliquer sur ce graphique, illustrées à droite directement sur un exemple de graphique généré en utilisant le modèle téléchargeable, placé sous les bonnes pratiques, en format Excel© ou OpenOffice© (Figure 28). Les étoiles sont des repères iconographiques permettant de montrer le « rang » des graphiques pour répondre au besoin sélectionné. Ces valeurs seront amenées à évoluer en fonction des retours utilisateurs et résultent de l'évaluation de l'efficacité des représentations issues de l'enquête 2 qui demeure qualitative, bien que s'appuyant sur des valeurs quantitatives de temps (en seconde) et de taux de réponse juste (en %).

# $\mathbf{F}$  Barres horizontales

## ELU N°1

\*\*\*\*\*

Les bonnes pratiques à retenir sont :

- 1. Ordonner les éléments du plus impactant au moins impactant selon un indicateur d'impact principal défini préalablement, sauf les étapes du cycle de vie à ordonner chronologiquement.
- 2. Exprimer les valeurs dans leur unité d'origine (ex.: kg CO2 ég.)
- 3. Regrouper les éléments à faible contribution dans une section « autres », à détailler séparément.
- 4. Afficher « étapes du cycle de vie » ou le nom de l'étape concernée sur l'axe des ordonnées.
- 5. Afficher le nom de la catégorie d'impact en abscisse.
- 6. Une couleur par indicateur.
- 7. Allégez votre graphique au maximum.

# ↓ Téléchargez le modèle

Copiez vos résultats dans ces tableurs et obtenez vos graphiques.

Modèle statique

Modèle gratuit

Impacts environnementaux d'un sac à dos de randonnée

**Good Measure And** 

**Car A. Artematike (P.A. K), RCA** ment da solvennovile

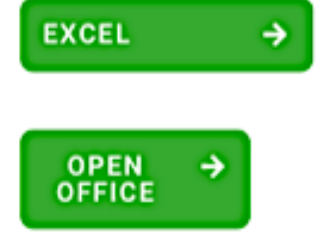

**Romano politicisto** 

**Figure 27 : Illustration d'une page de recommandation graphique par le besoin sélectionné**

# Cette représentation ne vous convient pas ?

Essayez aussi:

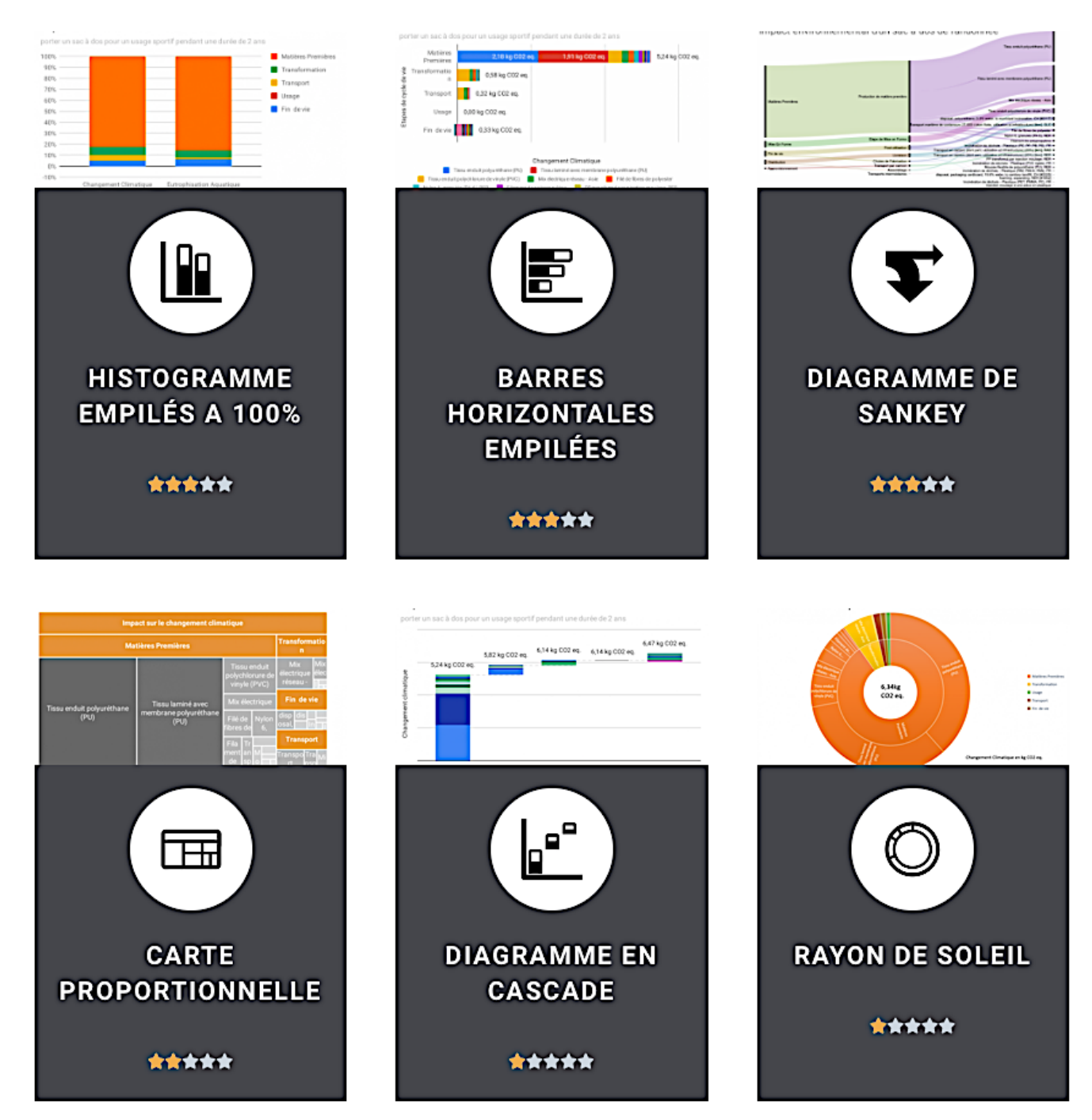

**Figure 28 : Exemple des graphiques alternatifs proposés pour répondre au besoin prioritaire n°1**

Une fois que le module a été téléchargé, le graphique sera généré grâce au jeu de données dont dispose l'utilisateur.

# LCAgraphic

Bienvenue sur l'outil Excel de création de graphique pour représenter: d'où viennent les impacts environnementaux?

Outil adapté au format logiciel "Simapro"

Pour continuer cliquer sur le bouton pour copier/coller vos données

# **CONTINUER**

L'outil appartient au site LCA graphic :

"Le site LCA graphic est issu du projet de recherche Playroom. Playroom (pour LcA Results chOice Maker - représentation partagée d'Analyse du Cycle de Vie) a été financé par le réseau EcoSD, supporté par l'ADEME entre 2018 et 2020. Ce site web et ses outils permettent l'application des bonnes pratiques graphiques pour une représentation efficace des résultats d'analyse de cycle de vie (ACV)."

**Figure 29 : Screenshot de la page de téléchargement du modèle graphique**

Les données à copier-coller dans les formats actuels proposés sont les suivants :

- Les indicateurs étudiés (20 maximum)
- Les unités associées aux indicateurs (20 maximum)
- Le nom des composants analysés (230 maximum)
- Les valeurs associées à ces composants.

| $2 - 5 + 6 + 4$                                                                                                    | Calculateur simapro - Excel                                                              |                                                                                                    |                                                             |                               |                          |             |        |                                               |        |             |                                                                                         |                                                                                    |         |                                                         | $m - a \times$                    |       |
|----------------------------------------------------------------------------------------------------|------------------------------------------------------------------------------------------|----------------------------------------------------------------------------------------------------|-------------------------------------------------------------|-------------------------------|--------------------------|-------------|--------|-----------------------------------------------|--------|-------------|-----------------------------------------------------------------------------------------|------------------------------------------------------------------------------------|---------|---------------------------------------------------------|-----------------------------------|-------|
| Conneion Q. Petage<br>Echier<br><b>EXTER</b> Imartion Missunguay Romales Donnies Révision Affichage Développeur Q Dins nous-or que vous voules faire. |                                                                                          |                                                                                                    |                                                             |                               |                          |             |        |                                               |        |             |                                                                                         |                                                                                    |         |                                                         |                                   |       |
| A. X Couper<br>To Copier<br>Collect<br>of Assemblan is miss an home                                                                                   | Californi<br>G / S ·  · △·△· 正正三 司司 ①huione stoster ·                                    | $-11 - \left  \mathbf{X}^\top \mathbf{X} \right ^{-11} = \frac{10}{200}$ . Photogerals by a adomitization of Condest                                                                                                    | Q2 - % on 10 22 Miss at forms Metre stud forms Satisfaceant | conditionnalla * de tableau * | $\overline{\phantom{a}}$ | Normal      |        | Insatisfairant Neutre<br>Avertissement Calcul |        | <b>City</b> | <b>100</b><br>Instru Supplies Formal # Ellectri<br>$\cdots \qquad \cdots \qquad \cdots$ | $\frac{1}{2}$ > $\frac{1}{2}$ Somma automatique - $\frac{1}{2}$<br>T Renyllssage - |         | D<br>Trian at Recharcher at<br>filtrar + adjactionmen + |                                   |       |
| Preser paytes                                                                                                    | Police<br>$\sim$                                                                         | A. Norder<br><b>Higherson's</b>                                                                                                    | $\sim$                                                      |                               |                          | <b>Toda</b> |        |                                               |        |             | Callulas                                                                                |                                                                                    | Likian. |                                                         |                                   |       |
| $\cdot$ $\cdot$ $\times$ $\times$ $\times$<br>8.35                                                                                                    |                                                                                          |                                                                                                    |                                                             |                               |                          |             |        |                                               |        |             |                                                                                         |                                                                                    |         |                                                         |                                   |       |
|                                                                                                    | A strategies and the strategies of the strategies of the strategies of the strategies of | $\epsilon$ and $\epsilon$ and $\epsilon$ |                                                             |                               |                          | $-1$        |        |                                               |        |             |                                                                                         |                                                                                    |         |                                                         | $0 \qquad P$                      |       |
|                                                                                                    |                                                                                          |                                                                                                    |                                                             |                               |                          |             |        | Une fais le tableau completé cliquez          |        | $\mathbf x$ | $\mathbf{L}$                                                                            | $\boldsymbol{M}$                                                                   |         |                                                         |                                   |       |
|                                                                                                    |                                                                                          |                                                                                                    |                                                             |                               |                          |             |        | sur continuer                                 |        |             | Continuer                                                                               |                                                                                    |         |                                                         |                                   |       |
|                                                                                                    |                                                                                          |                                                                                                    |                                                             |                               |                          |             |        |                                               |        |             |                                                                                         |                                                                                    |         |                                                         |                                   |       |
| Vous ever séléctionné le logiciel Simagro-                                                                                                    |                                                                                          |                                                                                                    |                                                             |                               |                          |             |        |                                               |        |             |                                                                                         |                                                                                    |         |                                                         |                                   |       |
|                                                                                                    |                                                                                          |                                                                                                    |                                                             |                               |                          |             |        |                                               |        |             |                                                                                         |                                                                                    |         |                                                         |                                   |       |
|                                                                                                    |                                                                                          |                                                                                                    | cover-collez vos résultats                                  |                               |                          |             |        |                                               |        |             |                                                                                         |                                                                                    |         |                                                         |                                   |       |
| Inserez fes indicateurs ci-                                                                                                    | Inserez l'unité de vos indicateurs ci-                                                   |                                                                                                    |                                                             |                               |                          |             |        |                                               |        |             |                                                                                         |                                                                                    |         |                                                         |                                   |       |
| desnoun                                                                                                    | dessous.                                                                                 | Copier collez votre colonne total                                                                                                    | A1                                                          | A2                            | A3                       | A4          | AS.    | A6                                            | AT     | AB          | AB                                                                                      | A'10                                                                               | ATT     | A12                                                     | A <sub>13</sub>                   | A1.   |
| Changement climatique                                                                                                    | kg CO2 eq.                                                                               |                                                                                                    | 2.00                                                        | 4.00                          | 6.00                     | 6.00        | 10.00  | 12.00                                         | 14.00  | 98.00       | 18.00                                                                                   | 20.00                                                                              | 22.00   | 34.00                                                   | 26.00                             | 28.0  |
| 8 Epulsement de l'énergie                                                                                                    | MI                                                                                       |                                                                                                    | 1,00                                                        | 2.00                          | 3.00                     | 4.00        | 5.00   | 6.00                                          | 7.00   | 8.00        | 9.00                                                                                    | 10.00                                                                              | 11.00   | 12.00                                                   | 13.00                             | 14.0  |
| insing indicatour 3                                                                                                    | <b>It ideas</b> sanani                                                                   |                                                                                                    | 0.50                                                        | 0.78                          | 1.00                     | 1,28        | 1.50   | 1.78                                          | 2.00   | 2.25        | 2.50                                                                                    | 2,75                                                                               | 3.00    | 3,25                                                    | 3.50                              | 3.7   |
| insing indicatour 4                                                                                                    | <b>A kónu sananí</b>                                                                     |                                                                                                    | 0.25                                                        | 0.30                          | 0.35.                    | 0.40.       | 0.45   | 0.50                                          | 0.55   | 0.80        | 0.85                                                                                    | 0.70                                                                               | 0.75    | 0.80                                                    | 0.85                              | 0.8   |
| 11 insing indicateur 5                                                                                                    | 2 könu sanann                                                                            |                                                                                                    |                                                             |                               |                          |             |        |                                               |        |             |                                                                                         |                                                                                    |         |                                                         |                                   |       |
| 12 insérez indicateur 6                                                                                                    | <b>B Minu sensor</b>                                                                     |                                                                                                    |                                                             |                               |                          |             |        |                                               |        |             |                                                                                         |                                                                                    |         |                                                         |                                   |       |
| 13 inslng indicatour 7                                                                                                    | <b>Inserez</b> units 7                                                                   |                                                                                                    |                                                             |                               |                          |             |        |                                               |        |             |                                                                                         |                                                                                    |         |                                                         |                                   |       |
| 14 insing indicateur 8                                                                                                    | <b>B kdyw zanani</b>                                                                     |                                                                                                    |                                                             |                               |                          |             |        |                                               |        |             |                                                                                         |                                                                                    |         |                                                         |                                   |       |
| 15 insérez indicateur 9                                                                                                    | Inserez unité 9                                                                          |                                                                                                    |                                                             |                               |                          |             |        |                                               |        |             |                                                                                         |                                                                                    |         |                                                         |                                   |       |
| 16 insårer indicateur 10                                                                                                    | Oil Minu sanani                                                                          |                                                                                                    |                                                             |                               |                          |             |        |                                               |        |             |                                                                                         |                                                                                    |         |                                                         |                                   |       |
| 57 insinez indicateur 11                                                                                                    | insenez unité 11                                                                         |                                                                                                    |                                                             |                               |                          |             |        |                                               |        |             |                                                                                         |                                                                                    |         |                                                         |                                   |       |
| 18 incleas indicateur 13                                                                                                    | EZ édinu sananni                                                                         |                                                                                                    |                                                             |                               |                          |             |        |                                               |        |             |                                                                                         |                                                                                    |         |                                                         |                                   |       |
| 19 insiner indicatour 11                                                                                                    | inserez unité 13                                                                         |                                                                                                    |                                                             |                               |                          |             |        |                                               |        |             |                                                                                         |                                                                                    |         |                                                         |                                   |       |
| 20 insing indicatour 14                                                                                                    | <b>Ad Minu sensor</b>                                                                    |                                                                                                    |                                                             |                               |                          |             |        |                                               |        |             |                                                                                         |                                                                                    |         |                                                         |                                   |       |
| 21 insing indicatour 15                                                                                                    | 22 Minu senere                                                                           |                                                                                                    |                                                             |                               |                          |             |        |                                               |        |             |                                                                                         |                                                                                    |         |                                                         |                                   |       |
| 22 insérez indicateur 56                                                                                                    | Incents unité 26                                                                         |                                                                                                    |                                                             |                               |                          |             |        |                                               |        |             |                                                                                         |                                                                                    |         |                                                         |                                   |       |
| 23 insiner indicatour 17                                                                                                    | insener unité 17                                                                         |                                                                                                    |                                                             |                               |                          |             |        |                                               |        |             |                                                                                         |                                                                                    |         |                                                         |                                   |       |
| 24 insing indicatour 18                                                                                                    | 82 Minu sanani                                                                           |                                                                                                    |                                                             |                               |                          |             |        |                                               |        |             |                                                                                         |                                                                                    |         |                                                         |                                   |       |
| 25 inclines indicateur 19                                                                                                    | <b>Incents units 29</b>                                                                  |                                                                                                    |                                                             | 229.00                        |                          |             |        |                                               |        |             |                                                                                         |                                                                                    |         |                                                         |                                   |       |
| 26 insérez indicateur 20<br>27                                                                                                    | inserez unité 20                                                                         |                                                                                                    | 230,00                                                      |                               | 238,00                   | 237,00      | 236,00 | 225,00                                        | 234,00 | 231.00      | 232,00                                                                                  | 231,00                                                                             | 230,00  | 219,00                                                  | 218,00                            | 217.0 |
|                                                                                                    |                                                                                          |                                                                                                    |                                                             |                               |                          |             |        |                                               |        |             |                                                                                         |                                                                                    |         |                                                         |                                   |       |
| 29                                                                                                    |                                                                                          |                                                                                                    |                                                             |                               |                          |             |        |                                               |        |             |                                                                                         |                                                                                    |         |                                                         |                                   |       |
|                                                                                                    |                                                                                          |                                                                                                    |                                                             |                               |                          |             |        |                                               |        |             |                                                                                         |                                                                                    |         |                                                         |                                   |       |
| 371                                                                                                    |                                                                                          |                                                                                                    |                                                             |                               |                          |             |        |                                               |        |             |                                                                                         |                                                                                    |         |                                                         |                                   |       |
| Q                                                                                                    |                                                                                          |                                                                                                    |                                                             |                               |                          |             |        |                                               |        |             |                                                                                         |                                                                                    |         |                                                         |                                   |       |
| 33                                                                                                    |                                                                                          |                                                                                                    |                                                             |                               |                          |             |        |                                               |        |             |                                                                                         |                                                                                    |         |                                                         |                                   |       |
| 34                                                                                                    |                                                                                          |                                                                                                    |                                                             |                               |                          |             |        |                                               |        |             |                                                                                         |                                                                                    |         |                                                         |                                   |       |
| 15                                                                                                    |                                                                                          |                                                                                                    |                                                             |                               |                          |             |        |                                               |        |             |                                                                                         |                                                                                    |         |                                                         |                                   |       |
| 36                                                                                                    |                                                                                          |                                                                                                    |                                                             |                               |                          |             |        |                                               |        |             |                                                                                         |                                                                                    |         |                                                         |                                   |       |
| $10^{\circ}$                                                                                                    |                                                                                          |                                                                                                    |                                                             |                               |                          |             |        |                                               |        |             |                                                                                         |                                                                                    |         |                                                         |                                   |       |
|                                                                                                    |                                                                                          |                                                                                                    |                                                             |                               |                          |             |        |                                               |        |             |                                                                                         |                                                                                    |         |                                                         |                                   |       |
|                                                                                                    | Accuri Simapro Universi Oldia Bibliothèque Missique Side                                 |                                                                                                    |                                                             |                               |                          |             |        |                                               |        |             |                                                                                         |                                                                                    |         |                                                         | the company of the company of the |       |
|                                                                                                    |                                                                                          |                                                                                                    |                                                             |                               |                          |             |        |                                               |        |             |                                                                                         |                                                                                    |         |                                                         |                                   |       |

**Figure 30 : Illustration du tableur de génération graphique proposé dans LCAGraphic**

Une fois cette opération effectuée, l'utilisateur clique sur « continuer » et peut définir les sur-ensembles de chacun des composants inclus dans son ACV. Enfin le titre du graphique, son unité fonctionnelle et la méthode de calcul associée à l'ACV doivent être renseignés pour apparaître sur le graphique final (Figure 31). Ils pourront être modifiés directement sur des champs laissés libres sur la représentation générée. En principe, cet outil permet d'être conforme aux recommandations de la norme d'ACV (ISO 14040-44 : 2006). L'utilisateur reste maître de suivre et d'appliquer la norme ou ses propres règles, en fonction de l'usage de ces réalisations graphiques (communication interne ou externe à l'organisation).

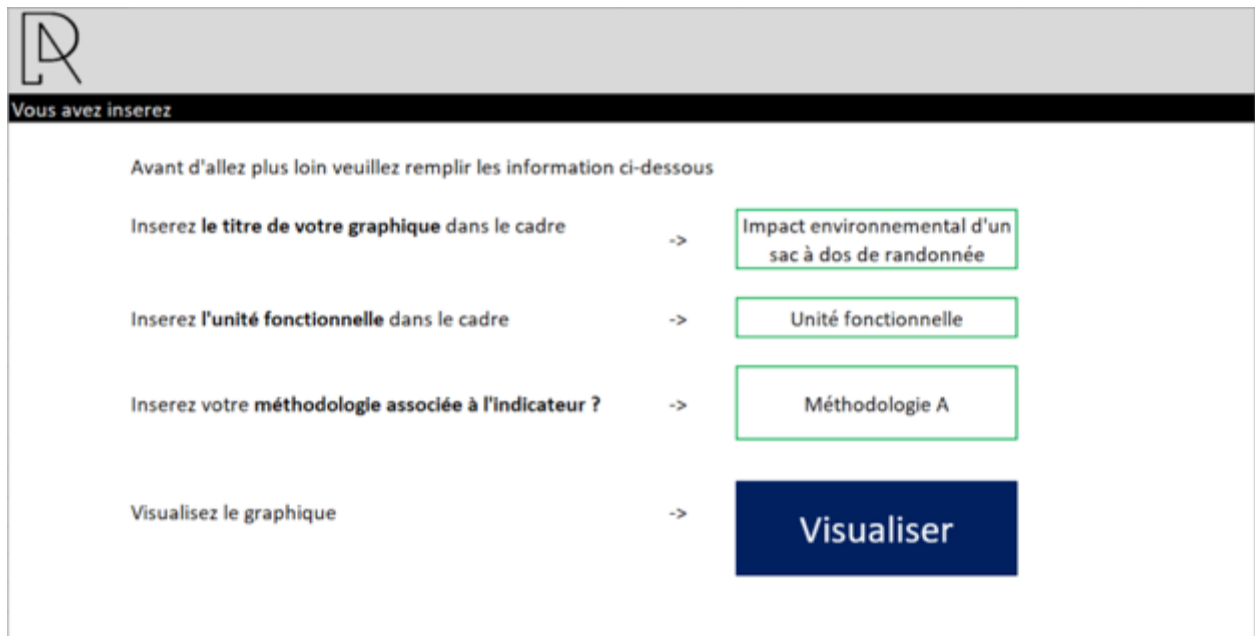

**Figure 31 : Génération du graphique final**

Une fois ces informations renseignées, en cliquant sur « visualiser » chaque graphique sera généré, après sélection d'un indicateur (Figure 32).

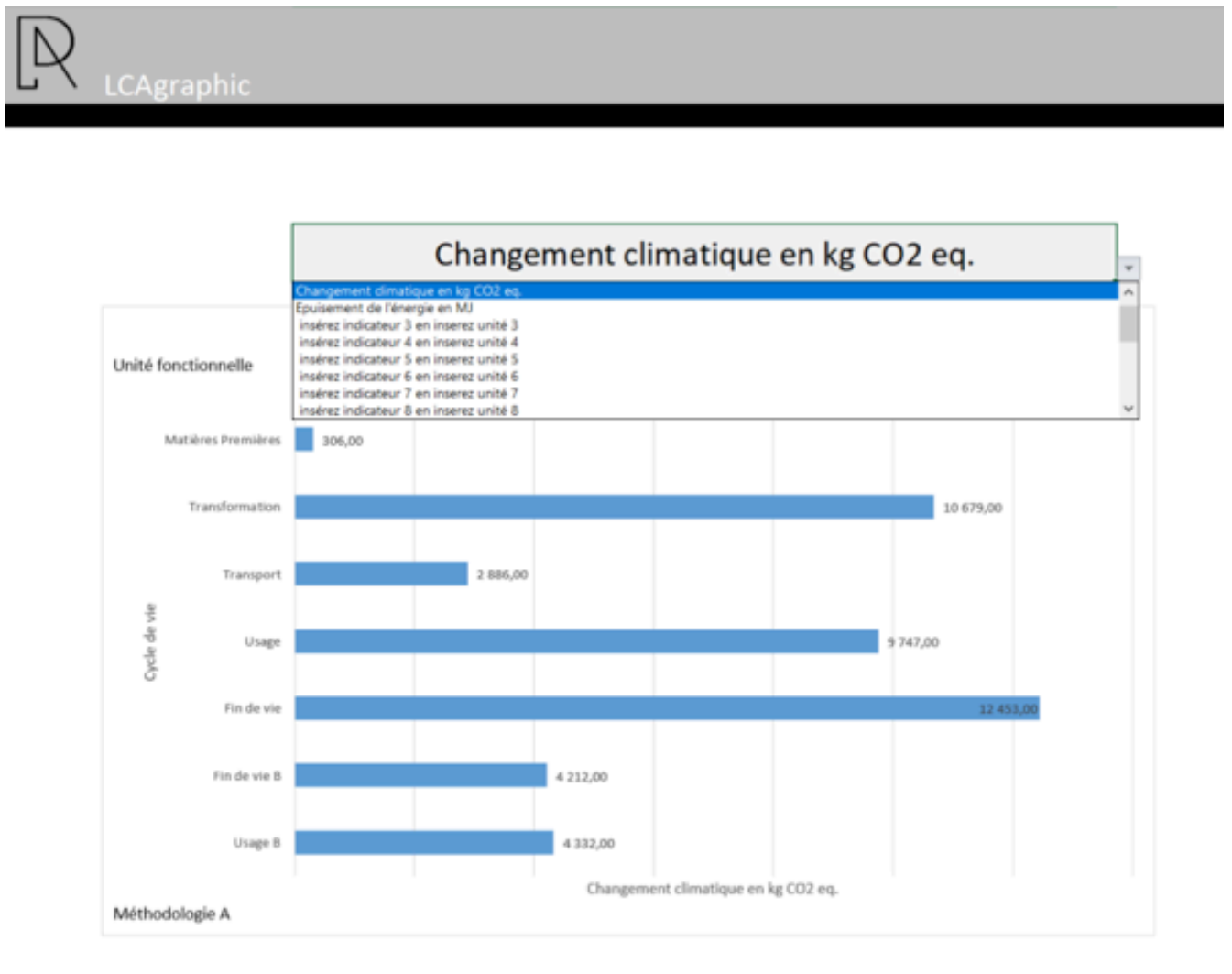

**Figure 32 : Sélection de l'indicateur d'instanciation de l'analyse**

LCAGraphic propose à l'utilisateur de partager une représentation graphique avec la communauté, qui pourra apparaître (référencée) dans l'onglet « Exemples de graphiques » apparaissant dans le fil d'Ariane.

Results. Dans: Benetto E., Gericke K., Guiton M. (eds) Designing Sustainable Technologies, Products and Policies. Springer, Cham

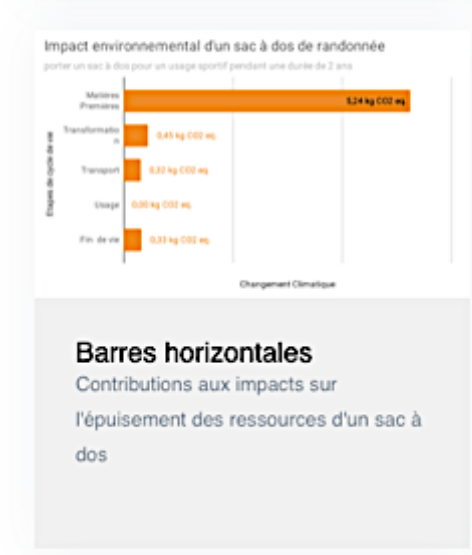

Impact environnemental d'un sac à dos de randonnée

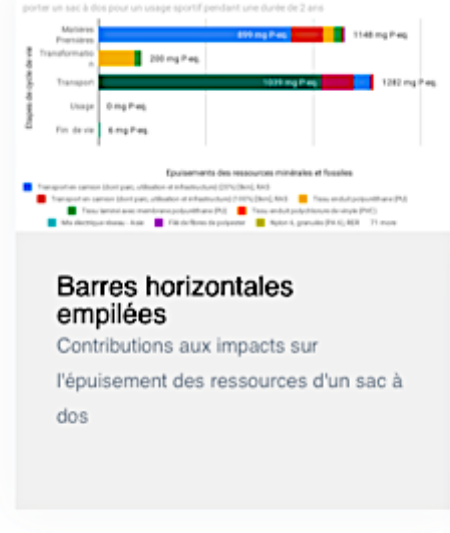

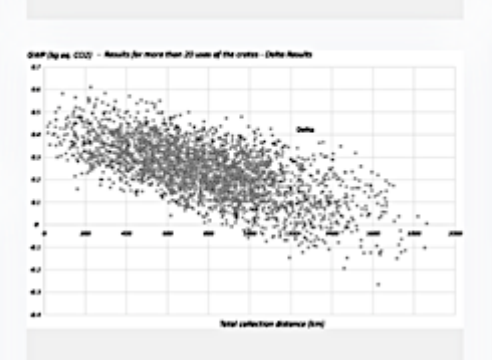

#### Nuage de points

Impact sur le changement climatique des caisses plastiques et des boîtes en carton en fonction d'1 paramètre (analyse de sensibilité): la distance de transport.

Illustration issue de l'article scientifique : Alexandre C., van Overbeke E., Dupriez M., Lhotellier J., De Caevel B. (2018) Visualizing the Effects of Parameter Variability on Comparative LCA Results. Dans: Benetto E., Gericke K., Guiton M. (eds) Designing Sustainable Technologies, Products and Policies. Springer, Cham

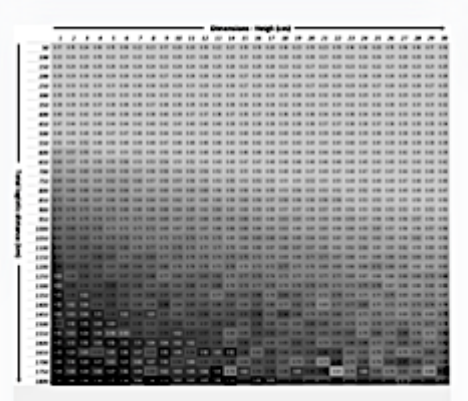

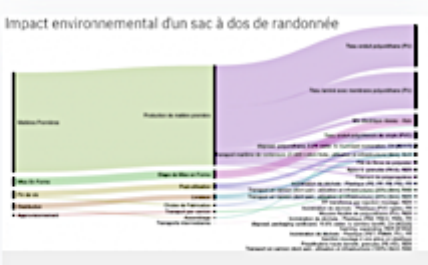

## Diagramme de sankey

Contributions aux impacts sur l'épuisement des ressources d'un sac à dos

## impact environnemental d'un sac à dos de randonnée

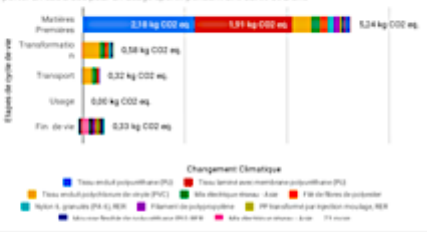

## **Barres horizontales** empilées

Contributions aux impacts sur l'épuisement des ressources d'un sac à  $d$ 08

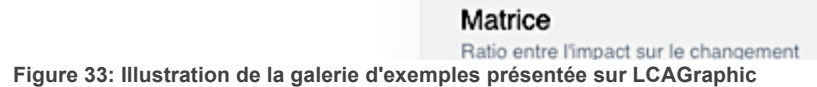

Enfin, l'utilisateur peut prendre contact avec les modérateurs du site LCAGraphic afin de formuler une demande (cf. Figure 34), par exemple de proposer l'intégration d'un nouveau besoin, ou d'apporter des critiques sur les représentations, les modèles des tableurs proposés, les lignes directrices associées, etc.

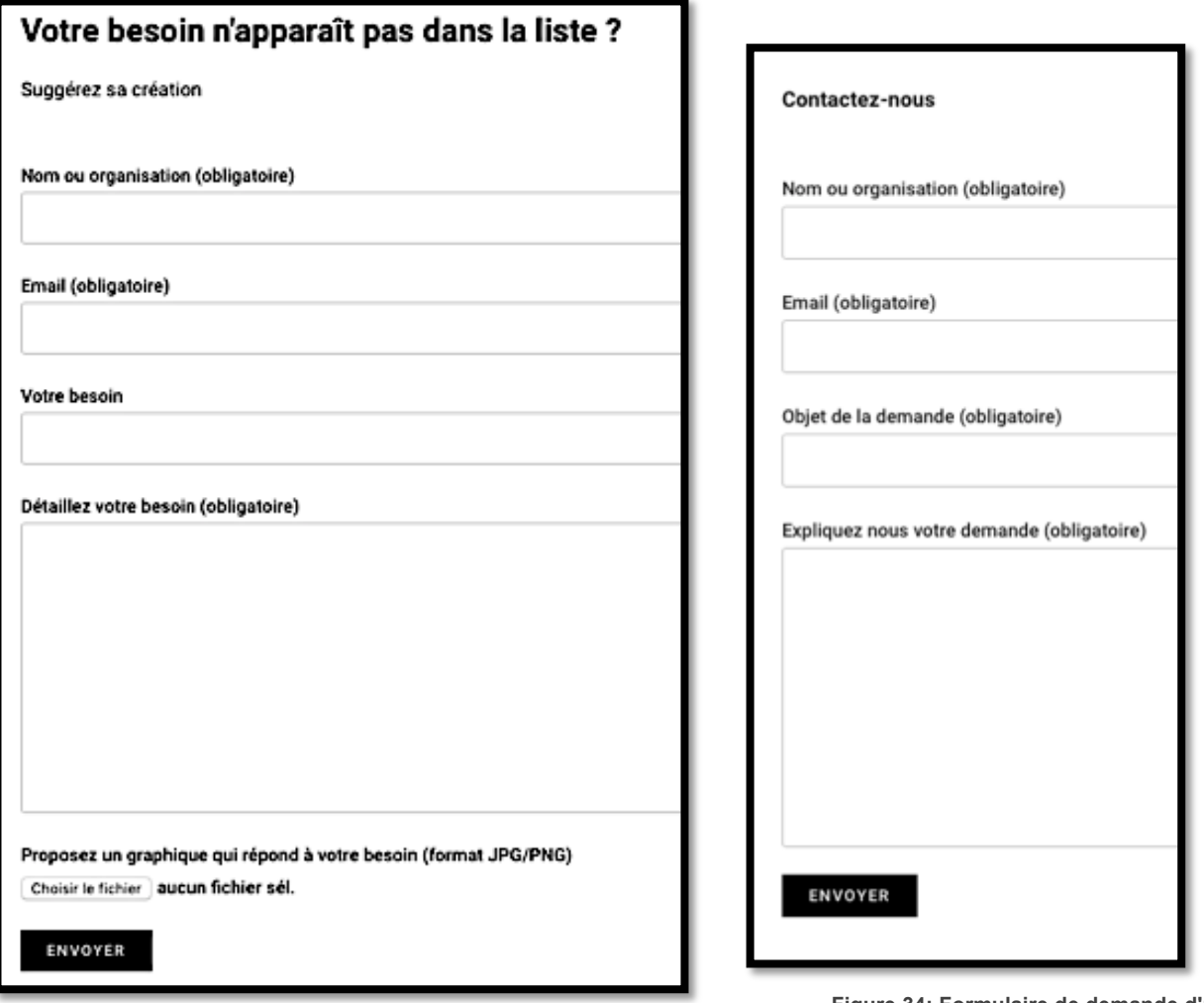

**Figure 34: Formulaire de demande d'un autre besoin et de contacts proposés sur le site**

La dernière page rappelle que LCAgraphic est issu du projet de recherche PlayRoom (pour LcA Results chOice Maker représentation partagée d'Analyse du Cycle de Vie) dont les porteurs scientifiques (Laboratoire GSCOP de Grenoble) et industriel (Evea Conseil) sont rappelés, projet financé par le réseau EcoSD supporté par l'ADEME entre 2018 et 2020.

## **2.5.Etape 5 : Evaluation des apports de la recherche et dissémination**

L'outil web LCA\_Graphic développé est un résultat majeur du PlayRoom qui peut être exploité par la communauté académique et industrielle francophone. Il synthétise l'ensemble des résultats obtenus à chaque étape du projet. LCA\_Graphic capitalise les résultats issus de disciplines scientifiques variées : l'Analyse du Cycle de Vie (ACV), la *visual analytics*, la conception intégrée et collaborative.

L'outil est collaboratif afin de permettre aux utilisateurs des communautés ciblées de trouver des réponses à leurs besoins, et de les faire évoluer (à la fois les besoins et les réponses). L'outil web, en ligne, est accessible et gratuit. Les *templates* de la plupart des représentations graphiques pouvant être générées par un tableur (Open Office ou Microsoft Excel) sont téléchargeables depuis le site. De nouvelles représentations graphiques proposées par la communauté peuvent être chargées sur le site afin d'apparaître dans la « bibliothèque ». Cette opération nécessite le travail d'un modérateur du site. En outre, le site doit être hébergé sur un serveur garantissant son accès et la sécurité des données stockées. Ces coûts de maintien et d'entretien sont faibles mais nécessaires pour assurer la pérennité des résultats de PlayRoom. Bien qu'LCAGraphic fût développé en suivant des lignes directrices d'éco-conception de site web, il s'agira

d'assurer sa pérennité aussi d'un point de vue empreinte environnementale générée. Par exemple un quota maximum de données stockées serait défini, une taille maximum des *templates* téléchargeables serait fixée. Ces valeurs seuils n'étant actuellement pas définies, l'arbitrage des solutions web développées est supporté au cas par cas par le calculateur en ligne associé au site *Ecoindex.fr 4* .

Le jeu de plateau dans sa première version apporte un résultat complémentaire à LCAGraphic puisqu'il permet de formaliser le raisonnement associé aux choix des représentations jugées plus efficaces par les utilisateurs des résultats d'ACV.

Les résultats scientifiques obtenus en 2019 ont été publiés et présentés en conférence internationale [Rio et al. 2019]. Les résultats de 2019-2020, notamment les résultats de l'enquête 2, sont en cours de formalisation afin d'être soumis à publication dans les prochains mois suivant la remise de ce rapport.

## **3. Recommandations, conclusions et perspectives**

Les principales recommandations concernant la pérennité de ce travail concernent la diffusion de LCAGraphic, ainsi que d'assurer sa communication auprès des académiques et des industriels pour une utilisation d'LCAGraphic collaborative et internationale.

Cette recommandation a pour but de faire évoluer les pratiques associées aux représentations graphiques des résultats d'ACV : pour éviter les biais de perception, d'analyse, de compréhension ; pour améliorer l'explicitation des résultats, supporter le raisonnement associé ; pour aider l'action de réduction des impacts générés du système analysé en ciblant les besoins et en y répondant de manière efficace, en adaptant la charge cognitive contenue dans le graphique à la personne qui analysera ces résultats.

L'outil LCAGraphic a été conçu dans cet objectif, à la fois sur son contenu et sur sa structure.

A plus court terme la pérennisation de l'outil tient dans la capacité du réseau et de l'ADEME à assurer son hébergement et la modération de son contenu.

Les enjeux scientifiques à moyens termes sont de supporter l'apport de disciplines différentes en recherche en conception intégrant les notions de cycle de vie des produits et des services, procédés, développés, ainsi que les résultats quantitatifs d'impacts environnementaux souvent complexes à comprendre. Ces travaux montrent l'importance de supporter la représentation des résultats de manière efficace vis-à-vis d'un besoin, mais aussi, d'accompagner le raisonnement associé à l'explication des résultats, à l'analyse du cycle de vie des systèmes considérés. Ainsi des heuristiques, ou suites de représentations graphiques, comme support d'explicitation des informations inclues dans les analyses doivent être développés, dans des approches de recherche transdisciplinaires.

En conclusion, l'objectif de l'outil étant d'être utilisé par le plus grand nombre d'académiques, d'industriels, d'étudiants, de décideurs publics, etc., il s'agirait d'étendre les représentations graphiques, et de traduire le site, au moins en langue anglaise. A court terme les résultats sont à publier dans une revue scientifique à comité de lecture. Sur cette base scientifique et avec le support matériel de l'outil (après pérennisation de son domaine d'hébergement), il s'agira dans un second temps d'ouvrir des perspectives plus larges de projets de recherche transdisciplinaires.

Adresse de l'analyse d'impact de LCA\_Graphic sur l'outil ecoindex : http://www.ecoindex.fr/resultats/?id=62674 [Mars 2020]

# **4. Références bibliographiques**

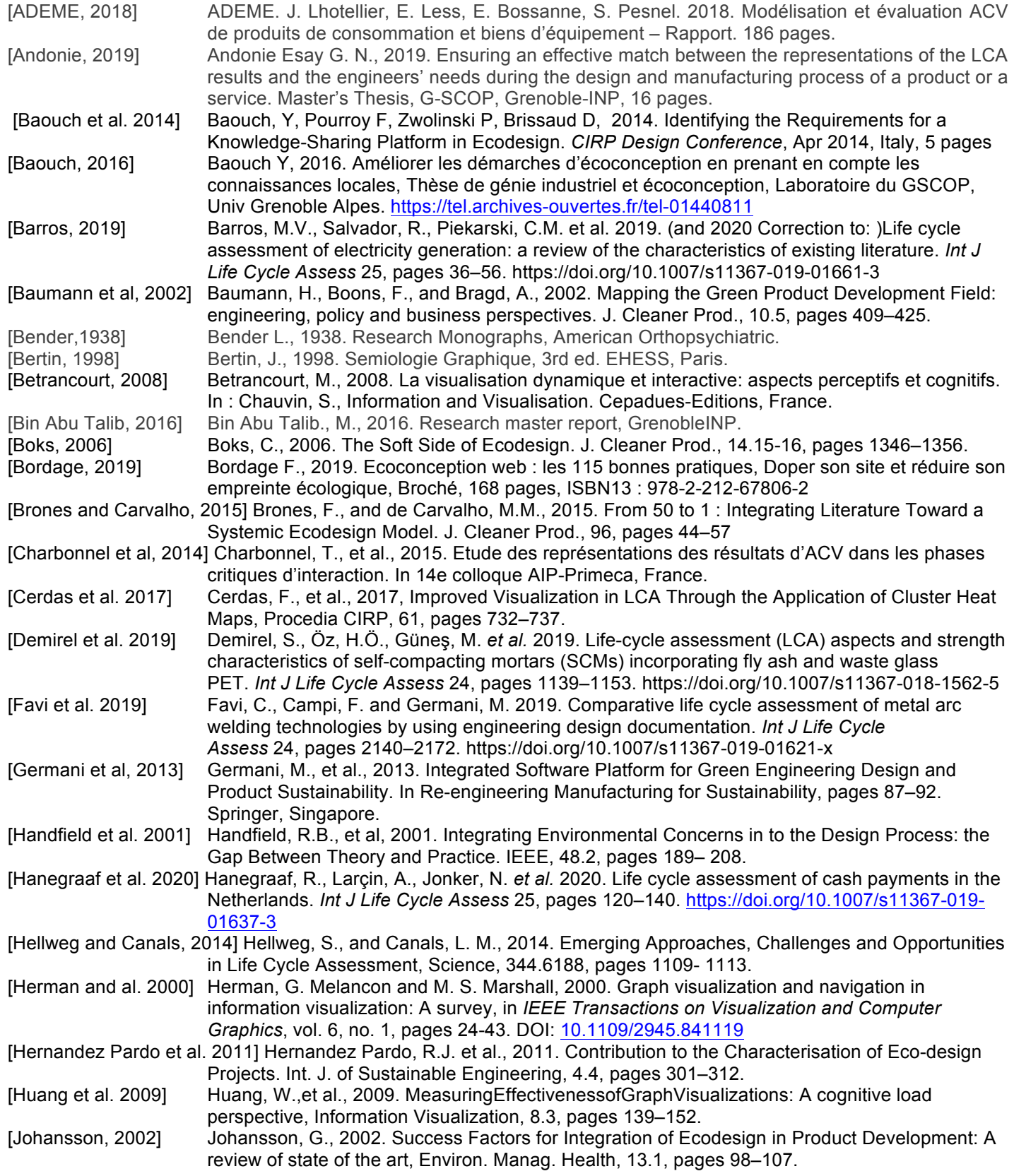

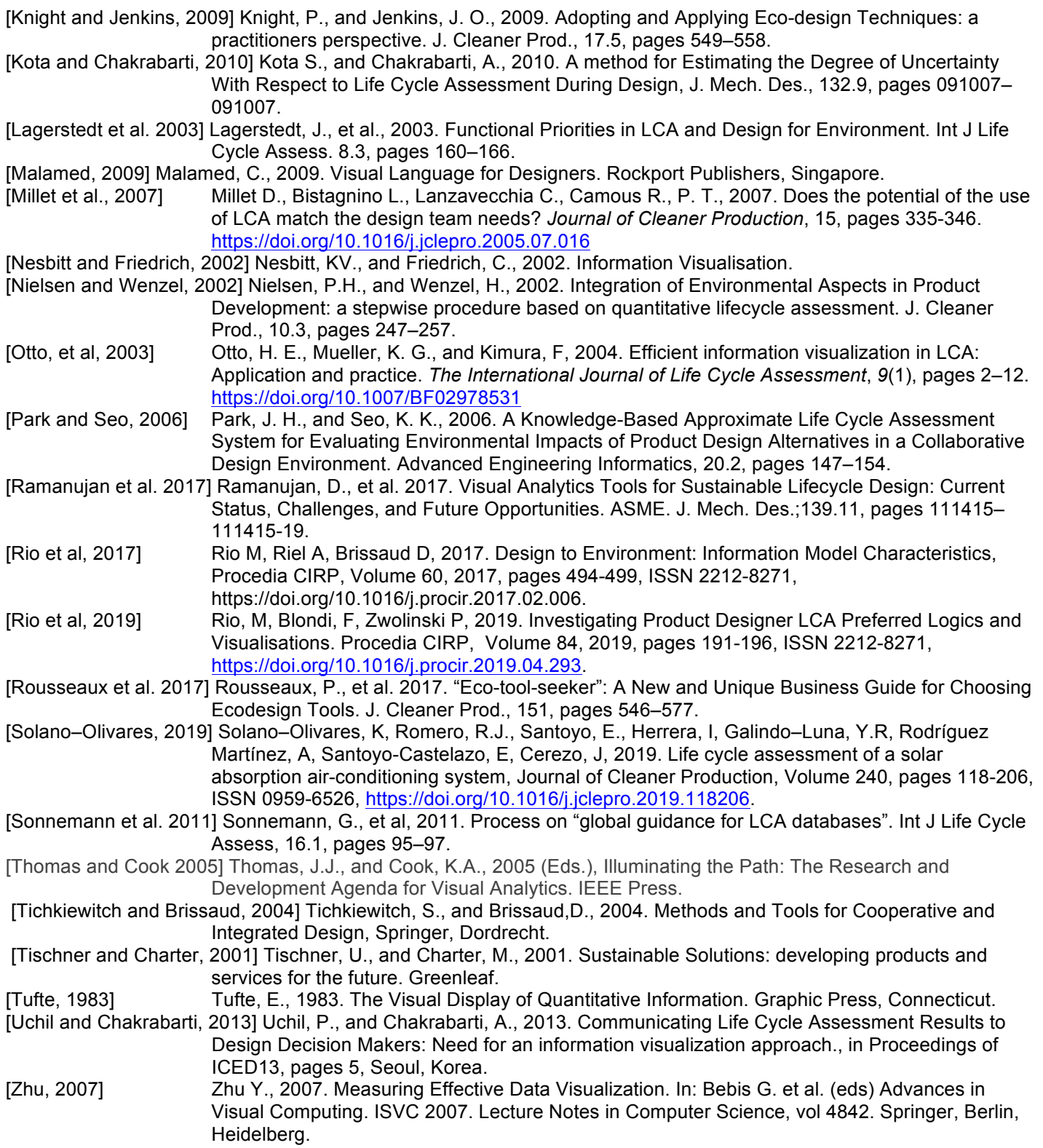

# **Index des tableaux et figures**

# **Tableaux (i)**

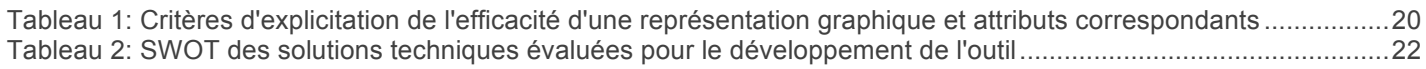

# **Figures(i)**

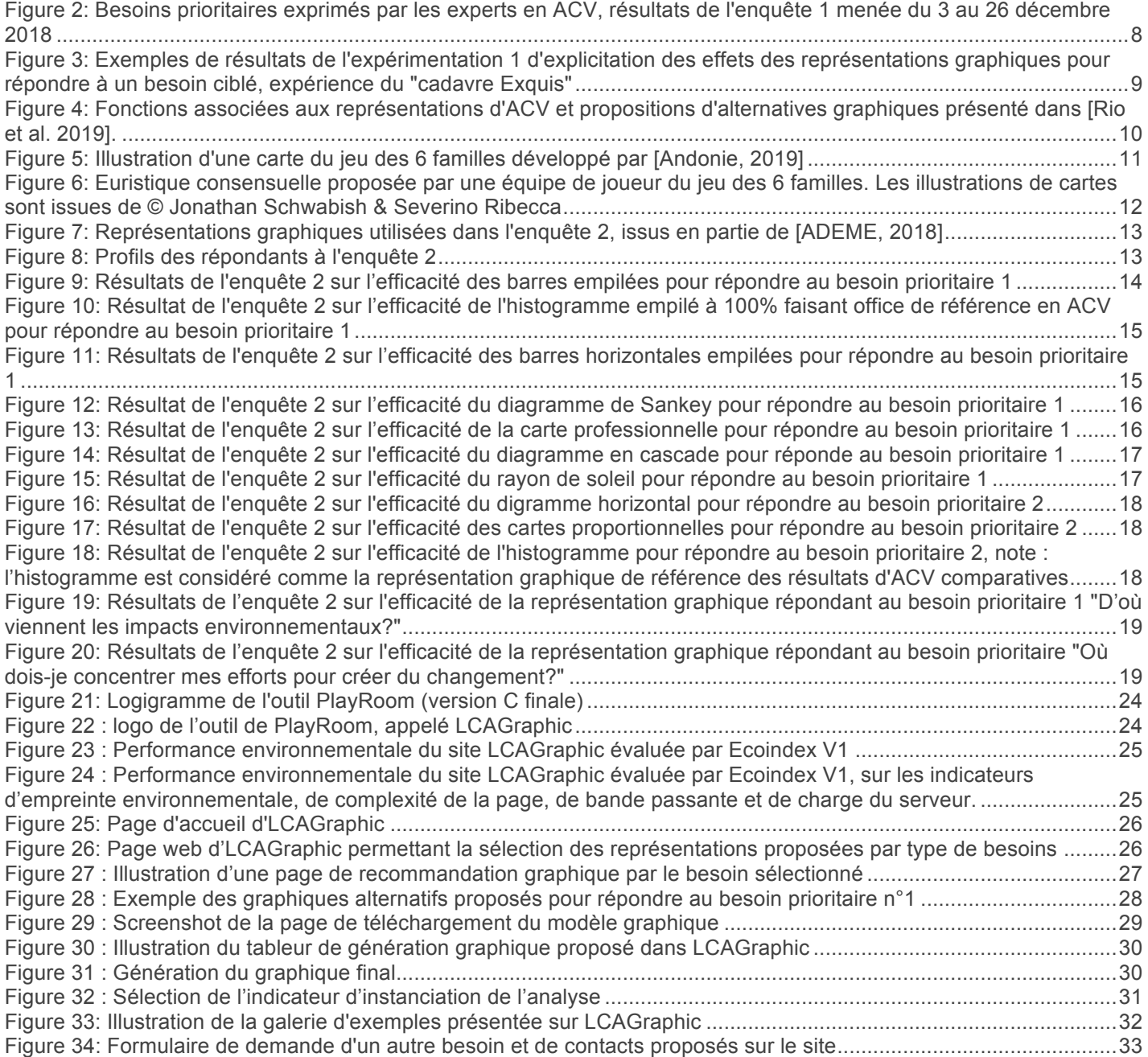

# **Sigles et acronymes**

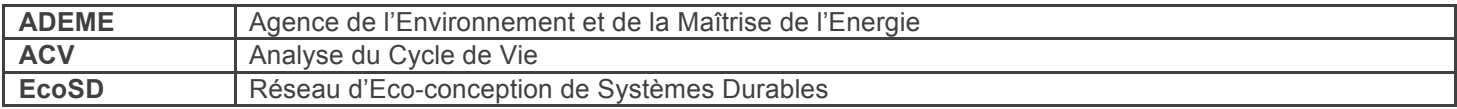

#### **L'ADEME EN BREF**

L'Agence de l'Environnement et de la Maîtrise de l'Energie (ADEME) participe à la mise en œuvre des politiques publiques dans les domaines de l'environnement, de l'énergie et du développement durable. Elle met ses capacités d'expertise et de conseil à disposition des entreprises, des collectivités locales, des pouvoirs publics et du grand public, afin de leur permettre de progresser dans leur démarche environnementale. L'Agence aide en outre au financement de projets, de la recherche à la mise en œuvre et ce, dans les domaines suivants : la gestion des déchets, la préservation des sols, l'efficacité énergétique et les énergies renouvelables, la qualité de l'air et la lutte contre le bruit.

L'ADEME est un établissement public sous la tutelle conjointe du ministère de l'Ecologie, du Développement durable et de l'Energie, et du ministère de l'Éducation nationale, de l'Enseignement supérieur et de la Recherche.

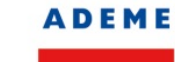

Agence de l'Environnement et de la Maîtrise de l'Energie

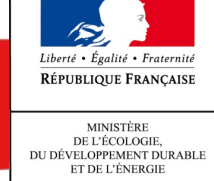

MINISTÈRE<br>DE L'ÉDUCATION NATIONALE<br>DE L'ENSEIGNEMENT SUPÉRIEUR<br>ET DE LA RECHERCHE

ADFMF 20, avenue du Grésillé BP 90406 | 49004 Angers Cedex 01

www.ademe.fr

#### **ABOUT ADEME**

The French Environment and Energy Management Agency (ADEME) is active in the implementation of public policy in the areas of the environment, energy and sustainable development. The Agency provides expertise and advisory services to businesses, local authorities and communities, government bodies and the public at large, to enable them to establish and consolidate their environmental action. As part of this work ADEME helps finance projects, from research to implementation, in the areas of waste management, soil conservation, energy efficiency and renewable energy, air quality and noise abatement.

ADEME is a public agency under the joint authority of the Ministry for Ecology, Sustainable Development and Energy, and the Ministry for Education, Higher Education and Research.

## **ADEME**

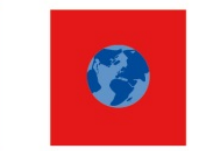

Agence de l'Environnement et de la Maîtrise de l'Energie

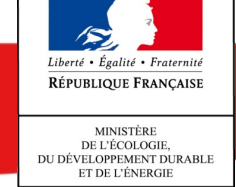

MINISTÈRE<br>DE L'ÉDUCATION NATIONALE<br>DE L'ENSEIGNEMENT SUPÉRIEUR<br>ET DE LA RECHERCHE

ADFMF 20, avenue du Grésillé BP 90406 | 49004 Angers Cedex 01

www.ademe.fr